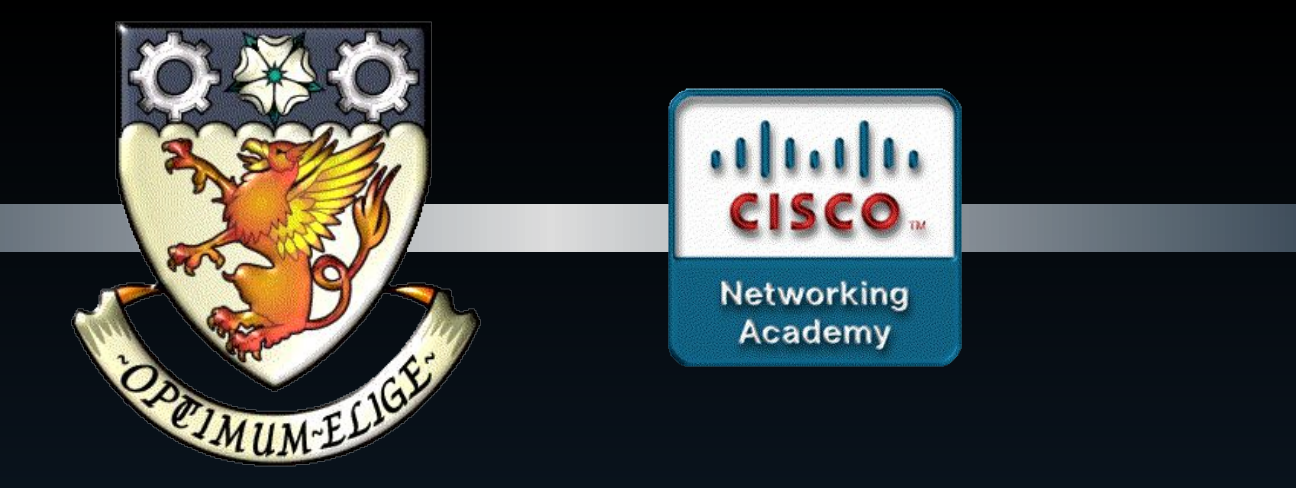

# Chapter 6

# Addressing the Network - IPV4

Part II

CCNA1-1 Chapter 6-2

#### Addressing the Network: IPv4

# Legacy IPv4 Addressing

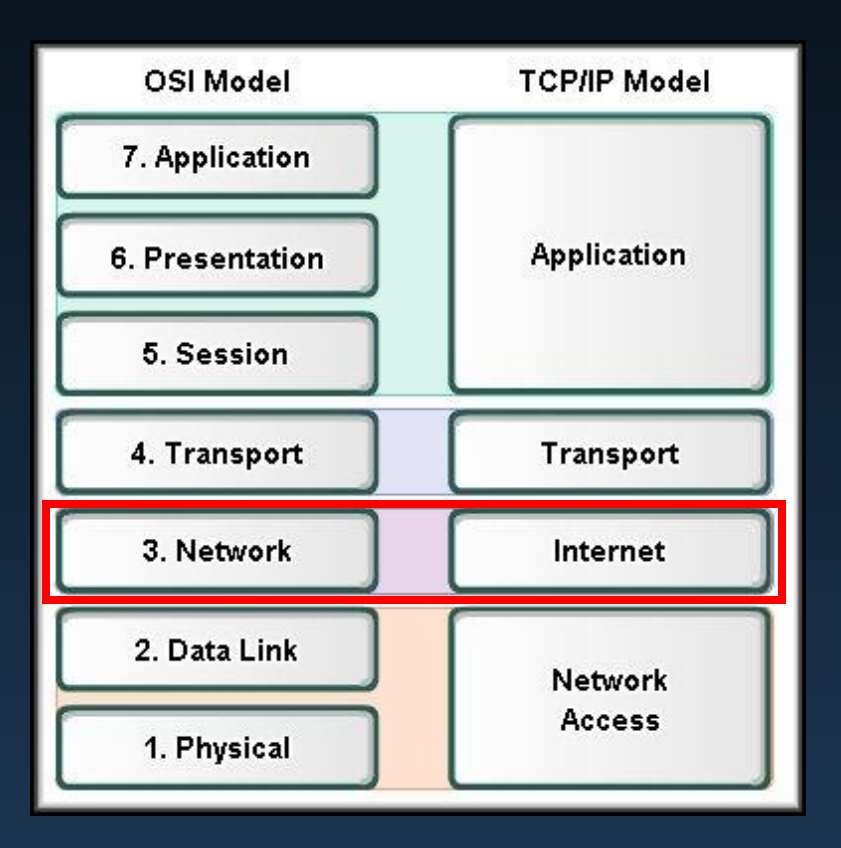

# Legacy **IPv4 Addressing**

- In the early 1980's, unicast address ranges were grouped into specific sizes or classes of address.
- Each class defined:
	- A specifically sized network.
	- Specific address blocks for these networks.

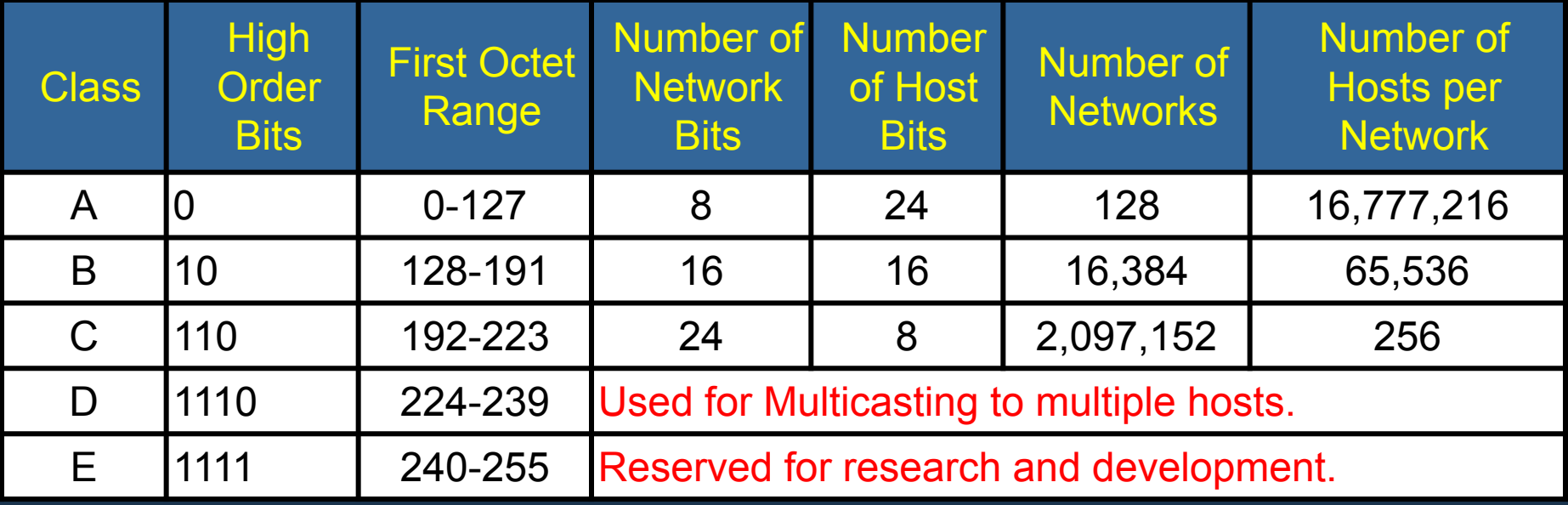

- Devices examined the first octet of the address and could determine the address range.
- The high order bits never change for each class.
	- Classful Addressing:
		- 192.168.23.2 is in the Class C range
		- Therefore 24 network bits and 8 hosts bits.

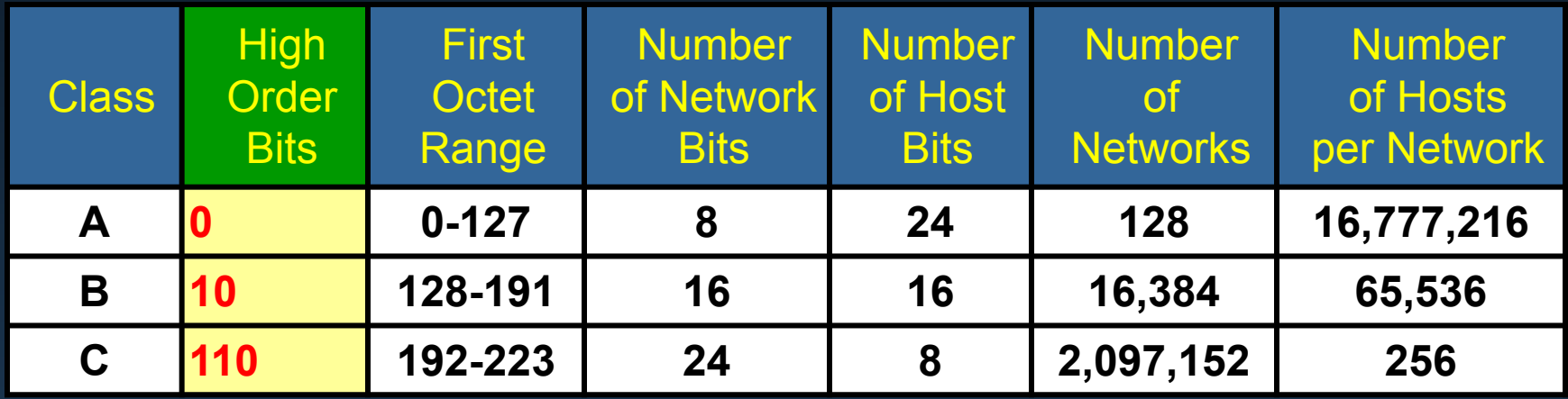

- In a classful addressing scheme, these divisions take place at the octet boundaries.
	- This may seem obvious now but is important to remember when we explore how to divide a single network into several smaller subnets (subnetting).

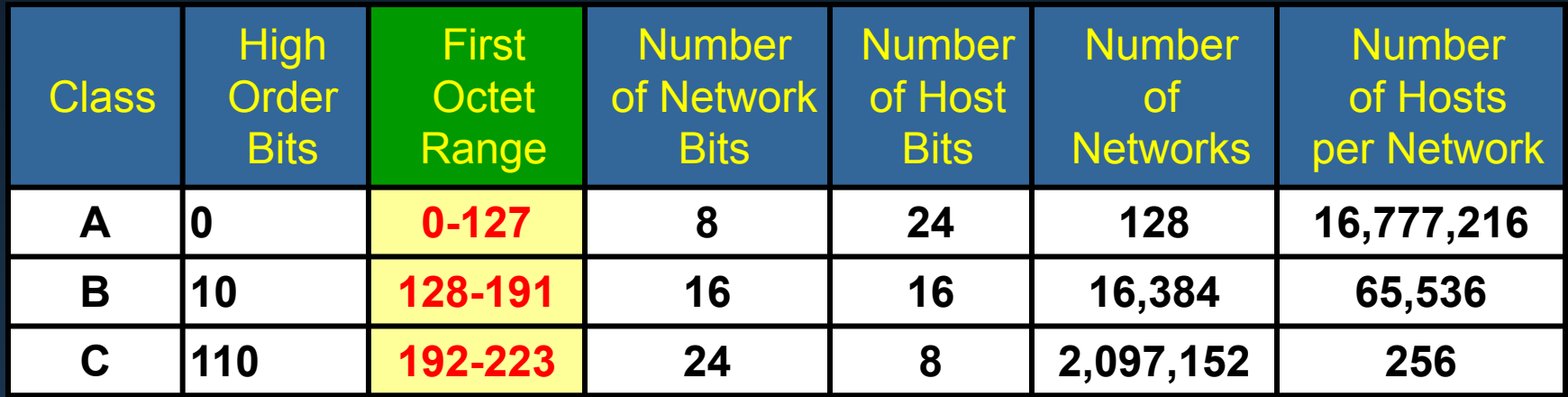

- In the early 1990s, the subnet mask was added to IPv4.
	- The subnet mask allowed networks to subdivided or subnetted.
	- Each class was assigned a default subnet mask.

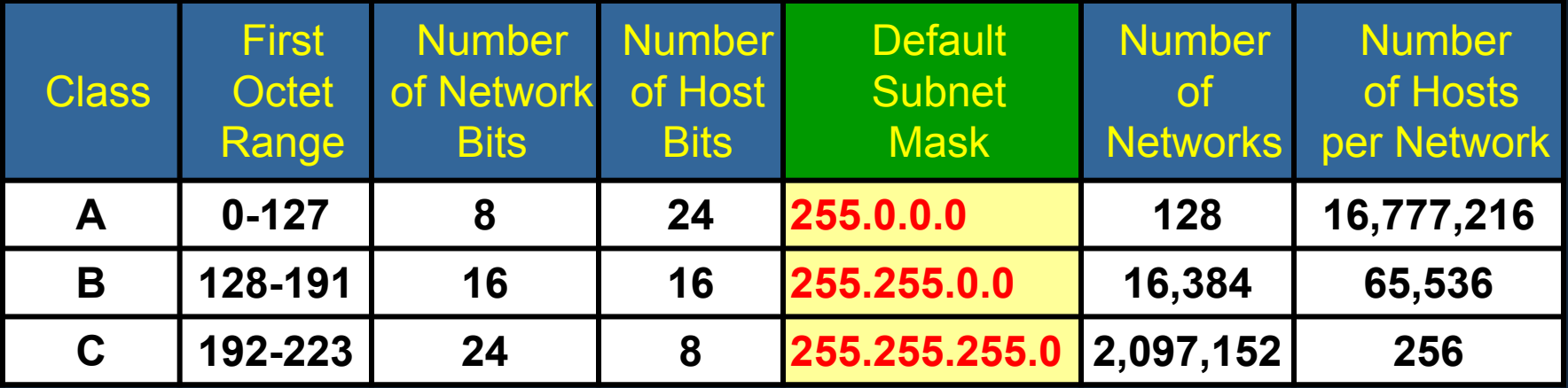

#### Let's quickly review....

- *• In order to function properly with network devices, every IP network must contain three types of addresses:*
	- Network Address:
		- All HOST BITS are set to 0.
	- Host Address: HOST BITS will vary.
	- Broadcast Address:
		- All HOST BITS are set to 1.
- *• For a host to communicate directly with another host on the same network, they must have the same network portion.*

#### • SO:

- For every IP address range that we assign to a network segment, we automatically lose two addresses….
	- One for the network address (sometimes called the wire address or subnetwork address)
	- One for the **broadcast** address for that network.

• Our numbers for the number of hosts per network have to change to allow for the special use of the network number and broadcast addresses.

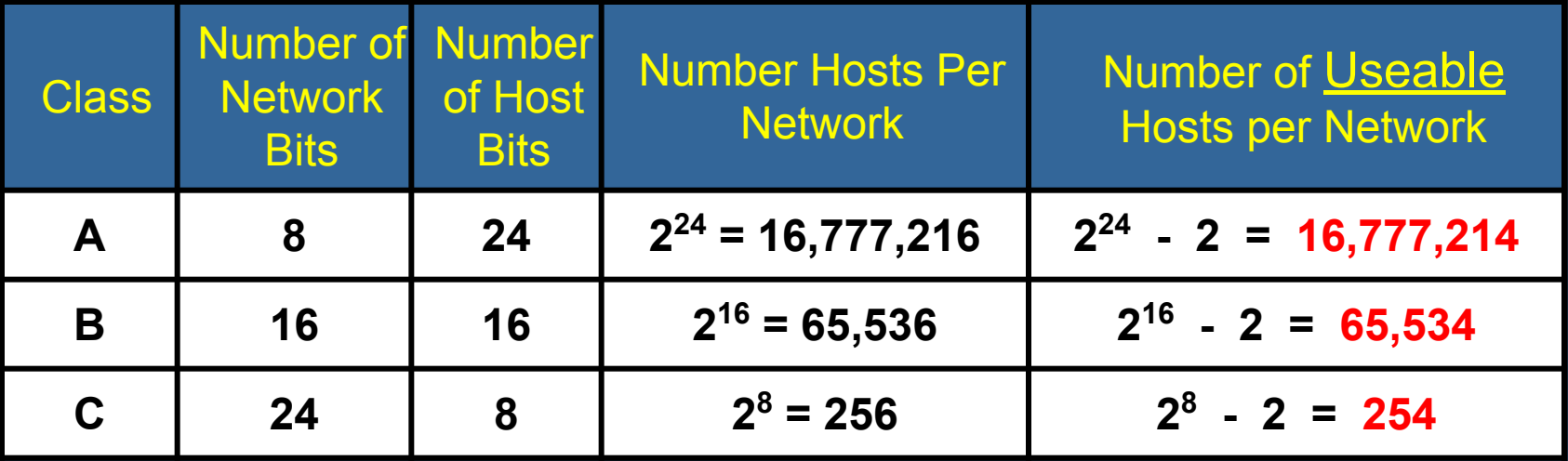

• As we will see, the formula  $(2^{number\_of\_bits} - 2$  or  $2^n - 2)$  is an important part of assigning an IP address range to a network segment.

#### IPv4 Classless Addressing

- The system currently in use is classless addressing.
	- Address blocks appropriate to the number of hosts are assigned to companies or organizations *without regard to the class*.
	- This is accomplished by subnetting with Variable Length Subnet Masking (VLSM).
	- *• To understand classless addressing, you must first understand classful addressing.*

#### Addressing the Network: IPv4

# Calculating Addresses

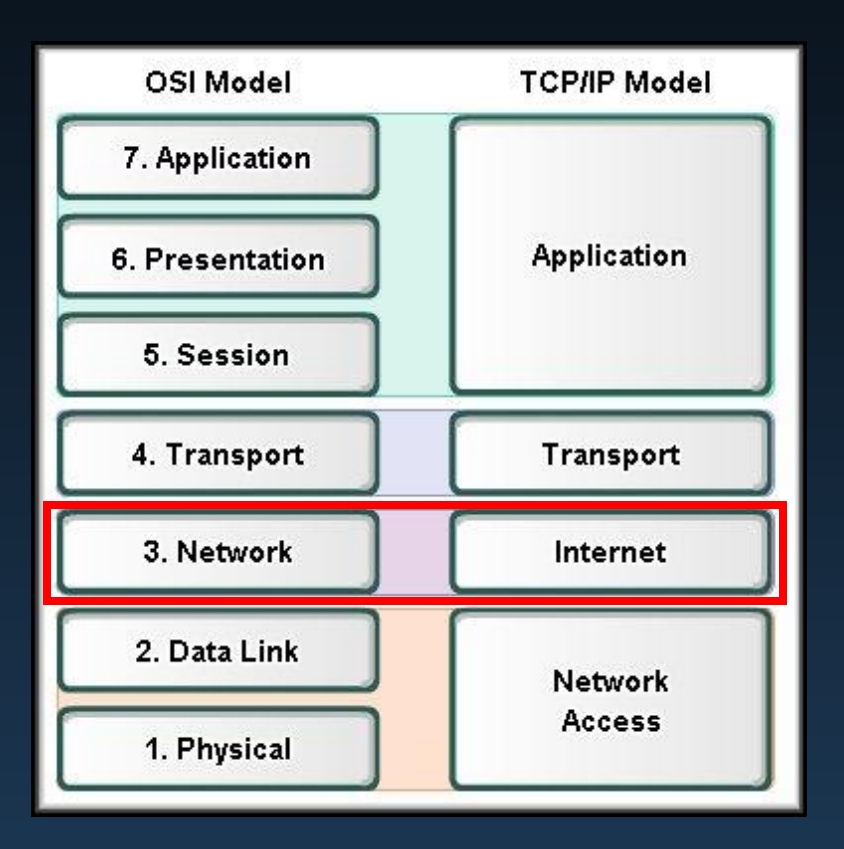

# Calculating Addresses

#### • Skills:

- To work with an IPv4 network:
	- Find the network address for the host.
	- Find the broadcast address for the network.
	- Find what host addresses are available in the network.
	- Divide a large network into smaller networks.

#### Calculating Addresses

# NO CALCULATORS OF ANY KIND…

# DON'T WIND UP LIKE THIS !!!

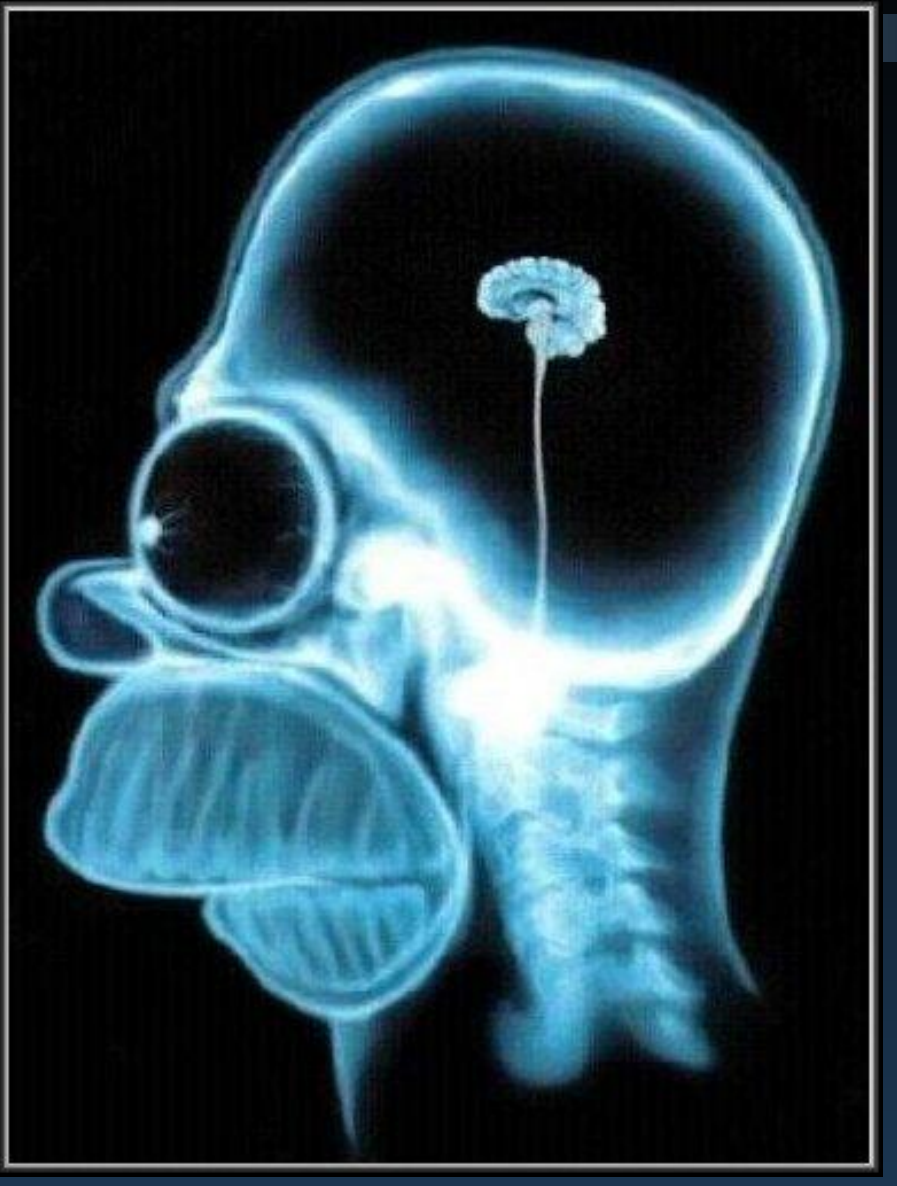

#### The Network Number

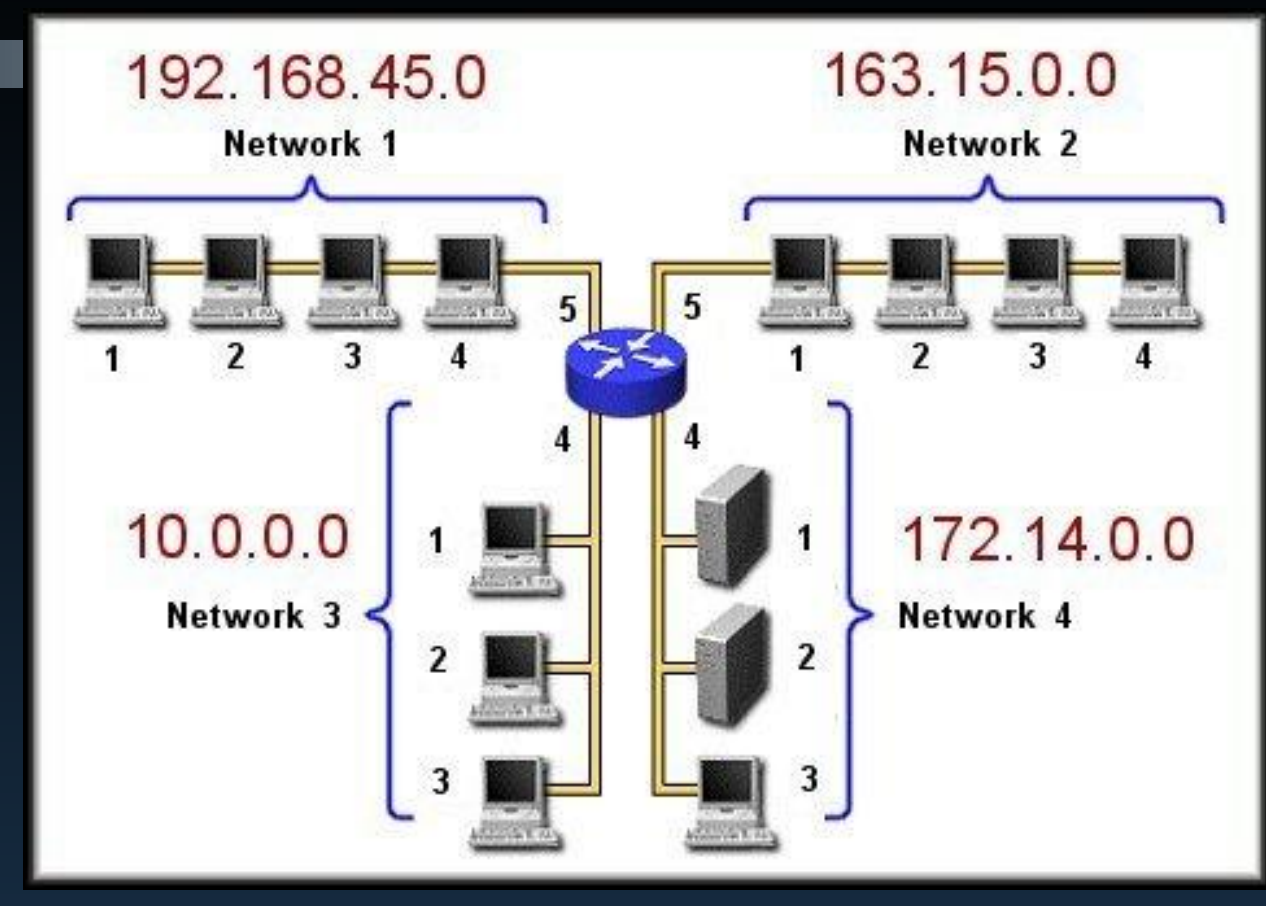

• A host on a network can communicate directly with other devices on the same network, only if all the devices have the same network number and the same subnet mask.

#### The Network Number

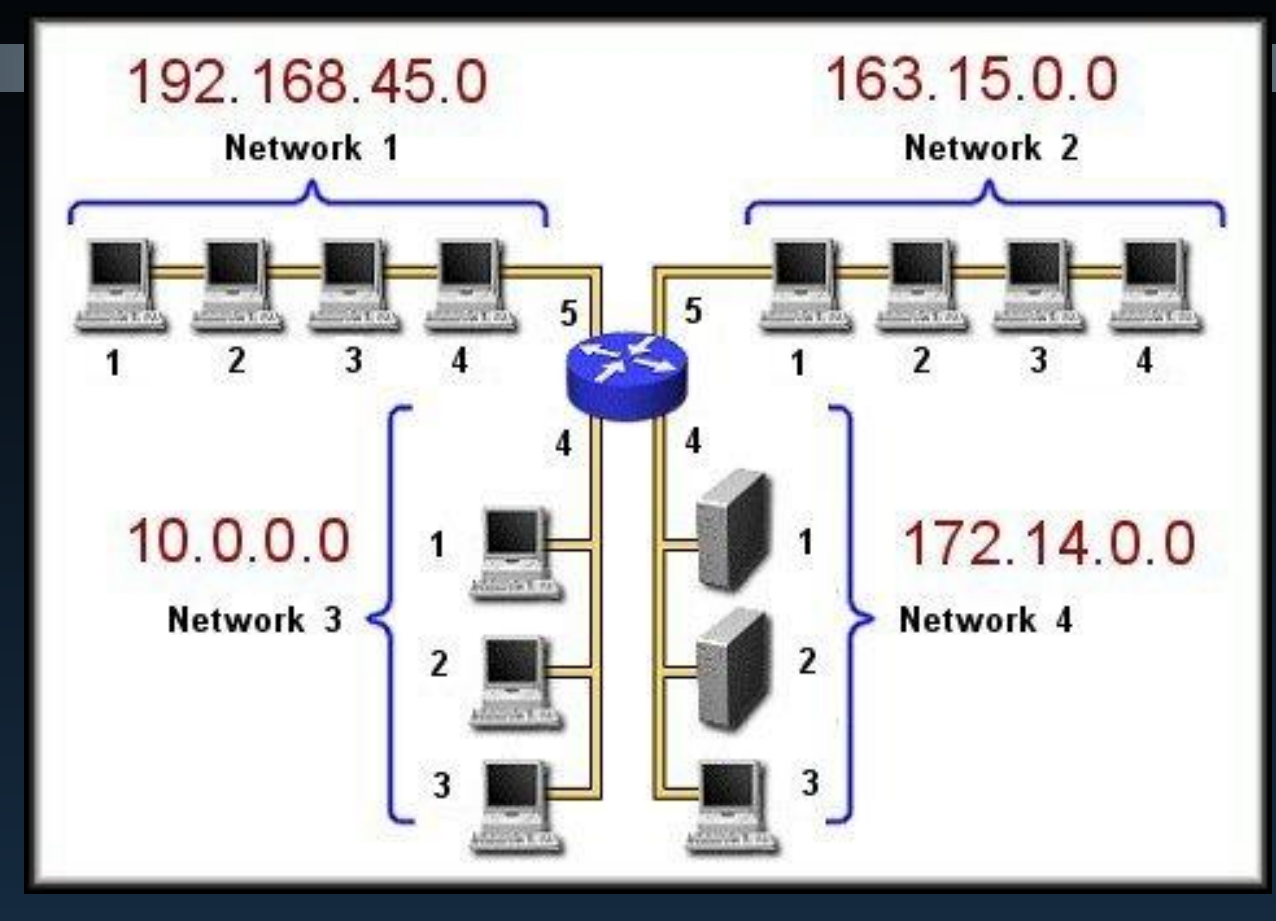

- Routers use the network number to build their routing tables so it cannot be used for a host.
- The IP address that indicates the network number has all 0 bits in the host portion of the IP Address.

#### **The Broadcast**

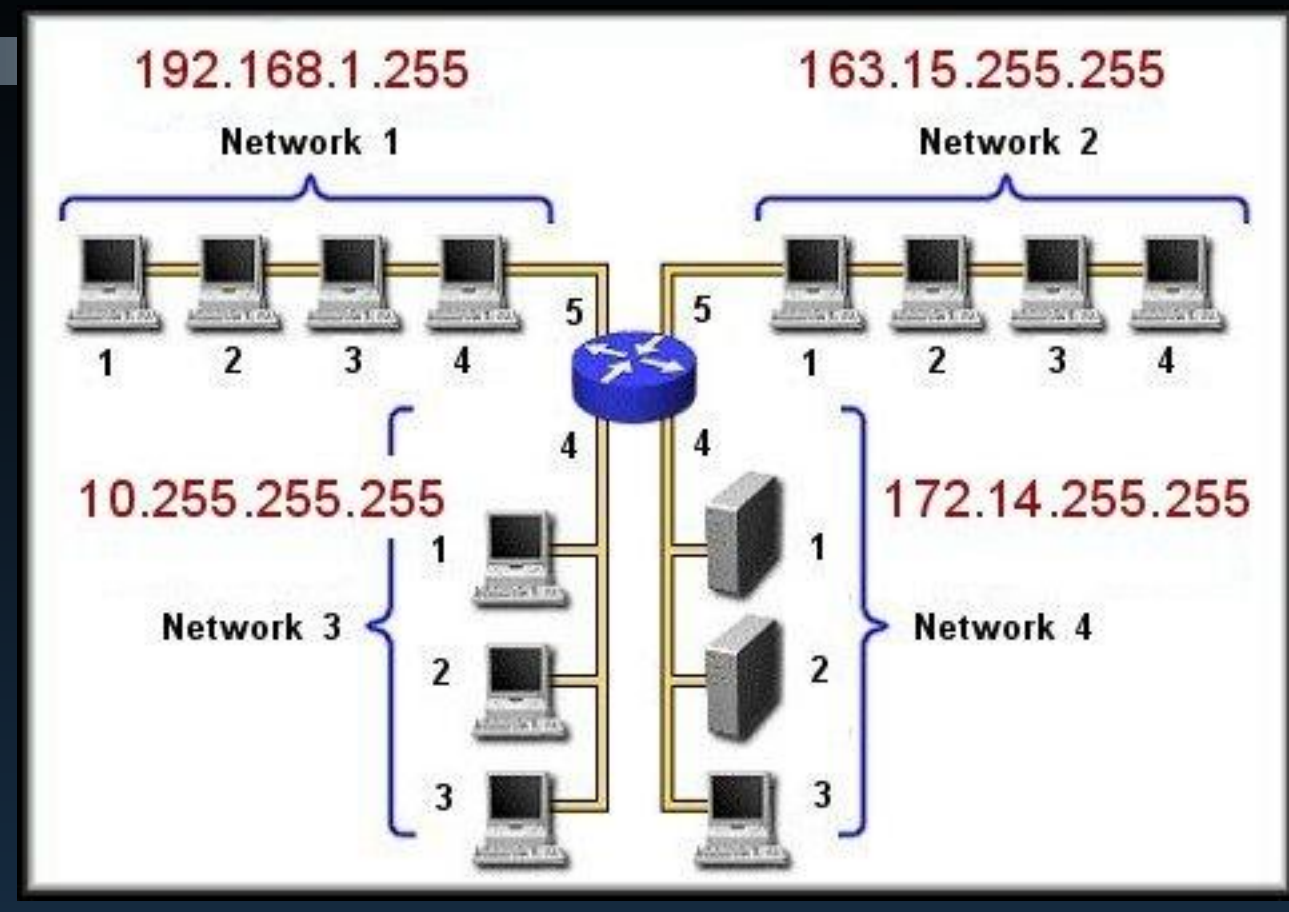

- If a host needs to send a broadcast, it also uses the network number with all of the host bits set to 1.
- A broadcast address is used for that purpose only and cannot be assigned to a host.

## The Host Number

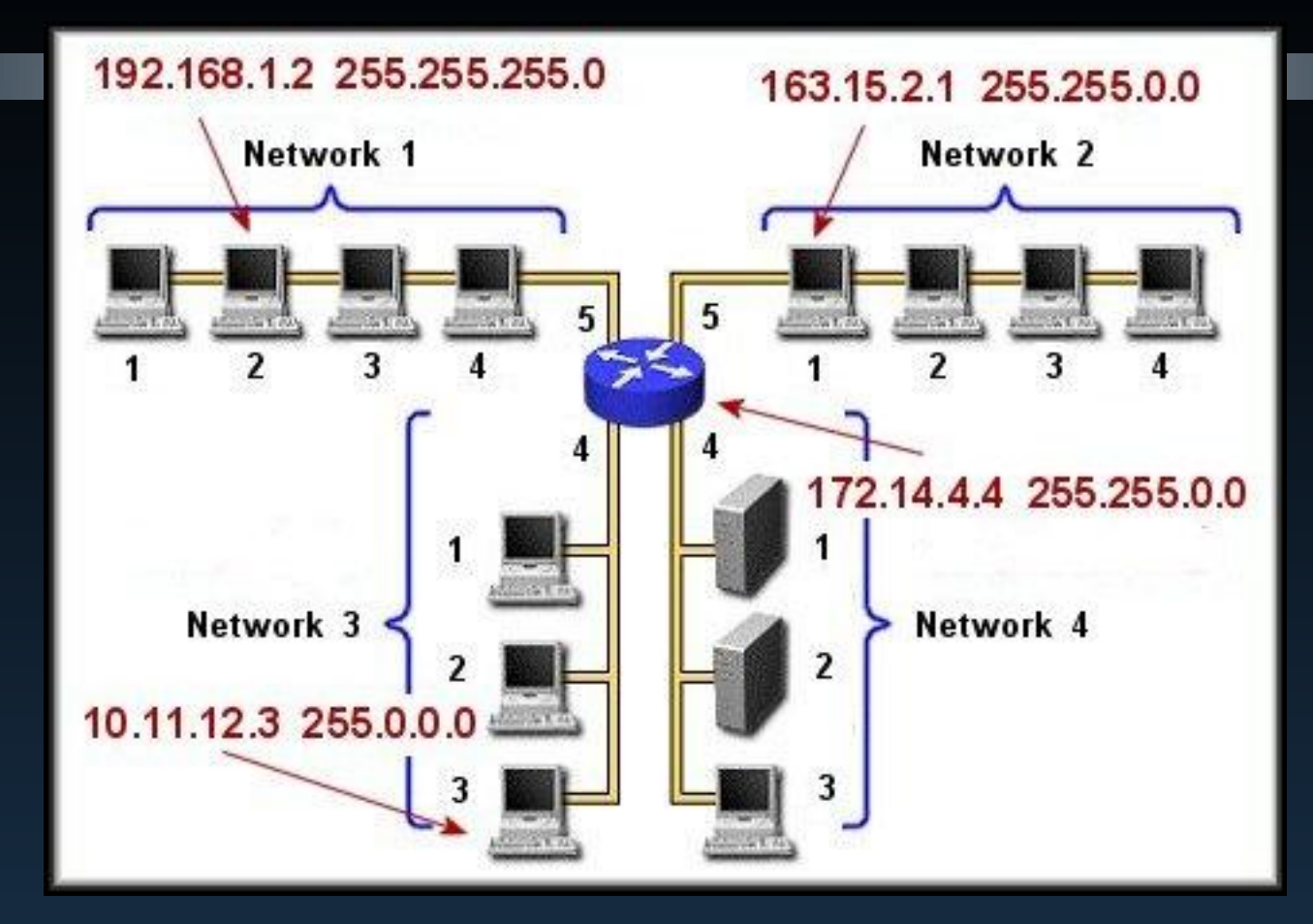

• The host number is the portion of the IP address that uniquely identifies the individual host on that network.

### The Subnet Mask

#### • Subnet Mask:

- Let's not forget about the subnet mask.
	- Each class has a default or "natural" subnet mask based on the default number of bits used for the network and host portion.

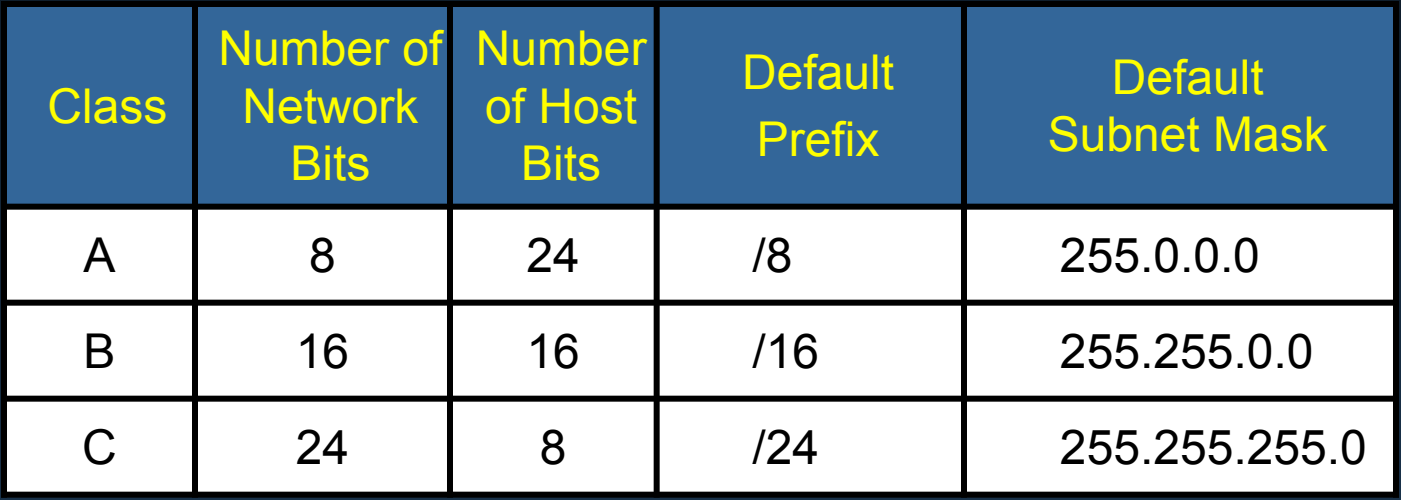

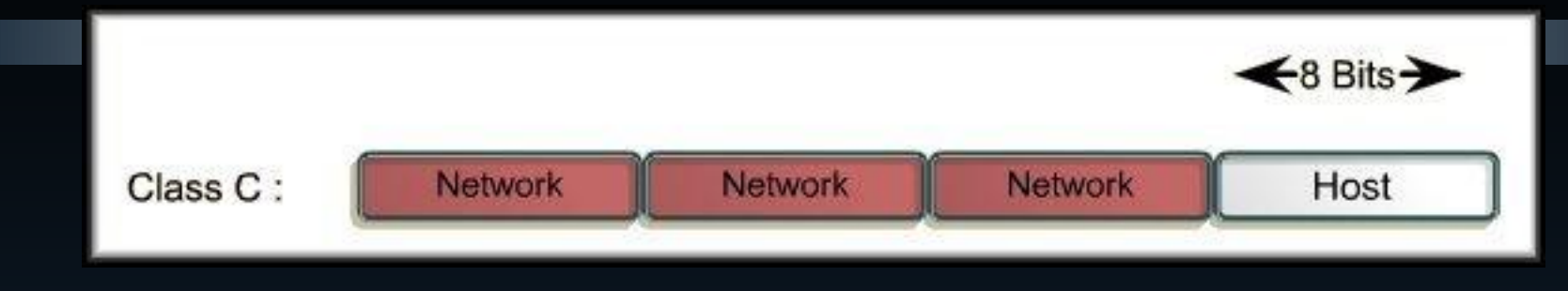

- Class C:
	- Address range: 192 223
	- Number of network bits: 24
	- Number of networks: 2,097,152
	- Number of host bits: 8
	- Number of hosts per network:
		- $2^8 = 256$
	- Number of Useable Hosts per network:
		- $2^8$  2 = 254
	- Default Subnet Mask: 255.255.255.0 or /24

- We know from the Class C subnet mask (255.255.255.0):
	- The first 24 bits are the network number and the last 8 bits are the host numbers.
- The first host address (all 0's) is reserved for the network address.

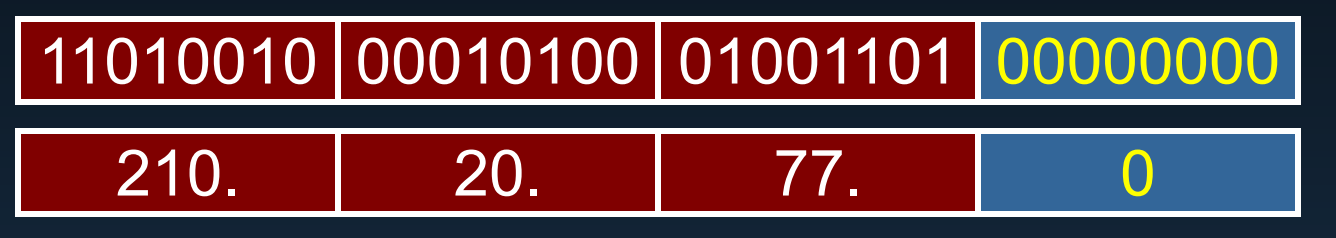

• The last host address (all 1's) is reserved for the broadcast address.

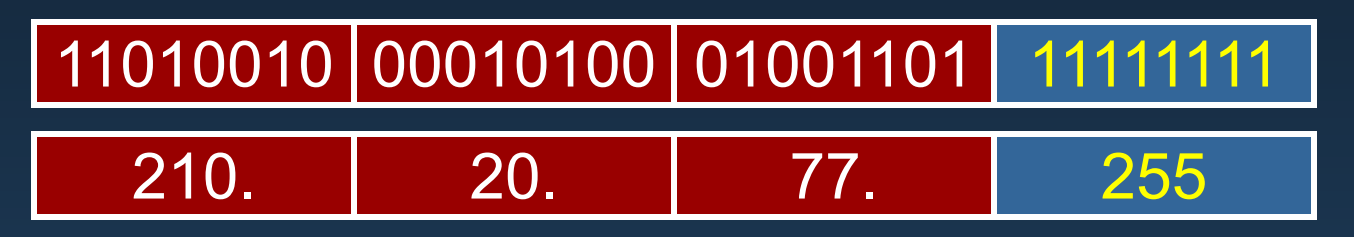

- Because the host portion of the subnet mask is all zero's (255.255.255.0), the remaining host addresses can be used for individual hosts on the network.
	- The number of usable host addresses for the entire network is  $2^8 - 2 = 254$

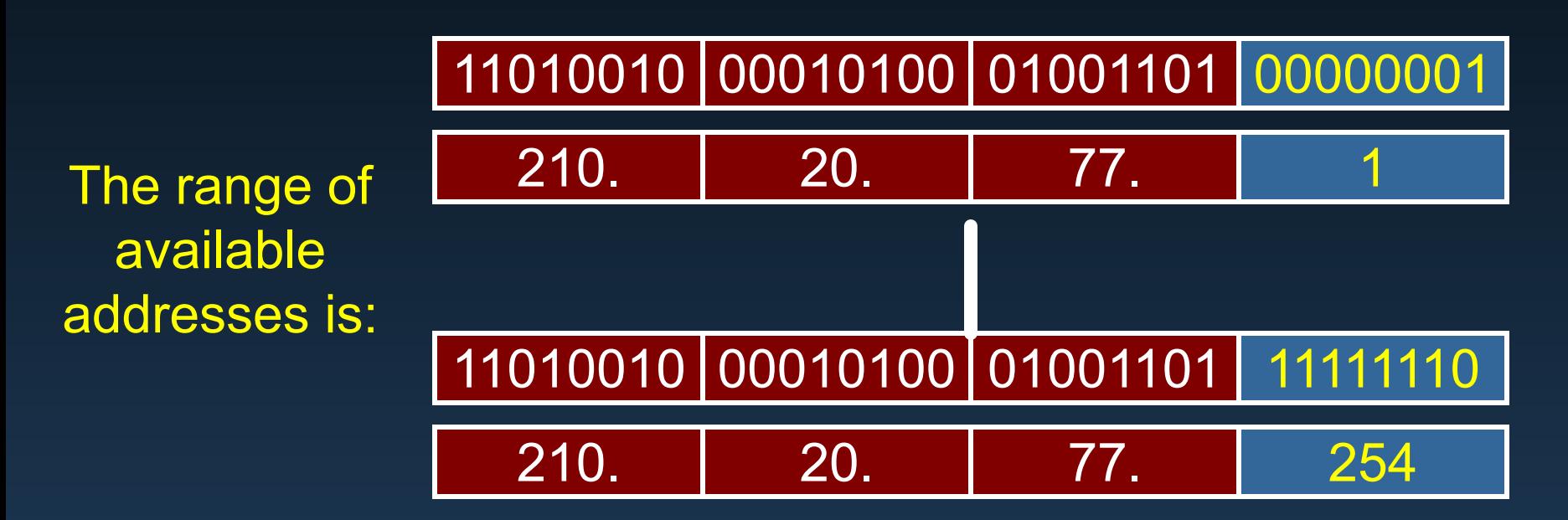

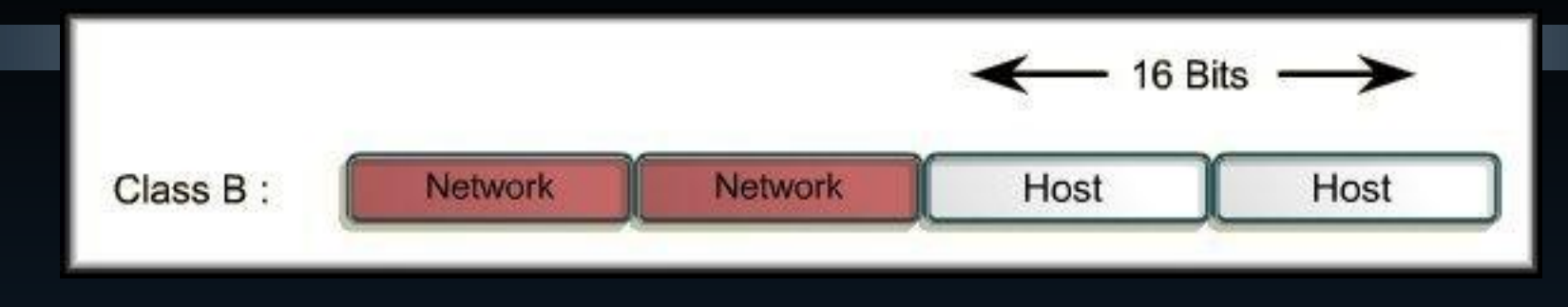

- Class B:
	- Address range: 128 191
	- Number of network bits: 16
	- Number of networks: 16,384
	- Number of host bits: 16
	- Number of hosts per network:
		- $2^{16} = 65,536$
	- Number of Useable Hosts per network:
		- $2^{16}$  2 = 65,534
	- Default Subnet Mask: 255.255.0.0 or /16

- We know from the Class B subnet mask (255.255.0.0):
	- The first 16 bits are the network number and the last 16 bits are the host numbers.
- The first host address (all 0's) is reserved for the network address.

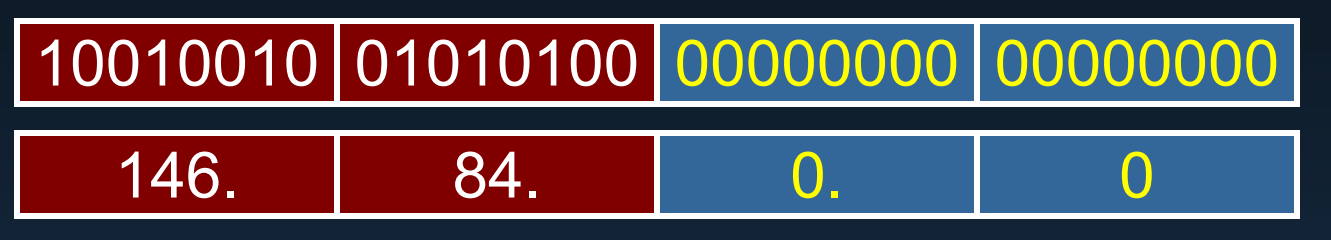

• The last host address (all 1's) is reserved for the broadcast address.

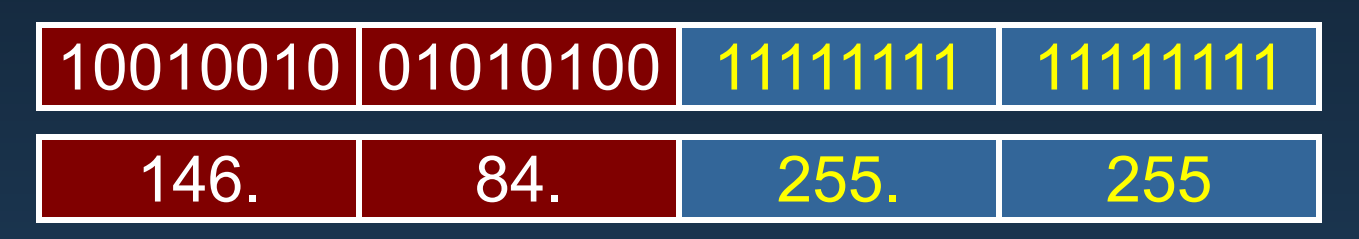

- Because the host portion of the subnet mask is all zero's (255.255.0.0), the remaining host addresses can be used for individual hosts on the network.
	- The number of usable host addresses for the entire network is  $2^{16}$  - 2 = 65,534

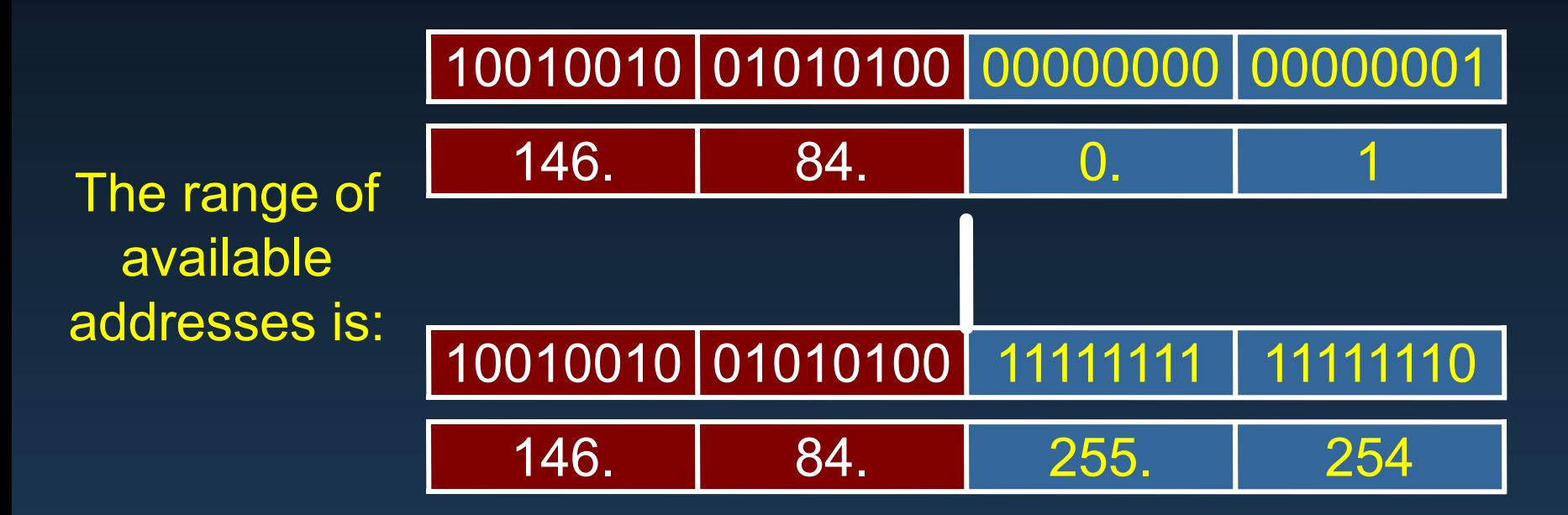

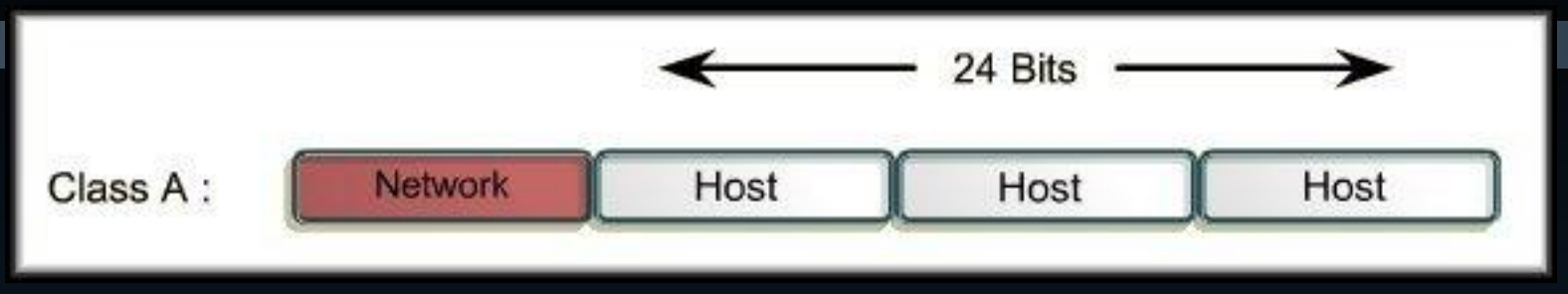

- Class A:
	- Address range: 0 127
	- Number of network bits: 8
	- Number of networks: 126
	- Number of host bits: 24
	- Number of hosts per network:
		- $2^{24}$  = 16,777,216
	- Number of Useable Hosts per network:

•  $2^{24}$  - 2 = 16,777,214

• Default Subnet Mask: 255.0.0.0 or /8

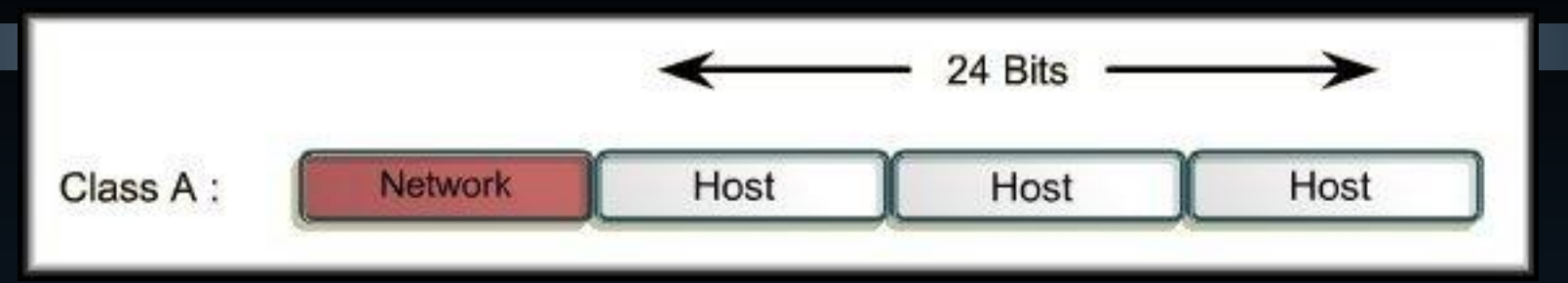

- Class A (Usable Networks):
	- An address range of  $0 127$  is 128 networks. The actual number of usable networks for Class A is 126.
		- Network 0 is reserved for special use for default routes.
		- Network 127 is reserved as a loopback network.
			- The address 127.0.0.1 is automatically available in every device after TCP/IP has been installed.
			- If you "ping" that address and get a good response, it means that TCP/IP is installed correctly.

- We know from the Class A subnet mask (255.0.0.0):
	- The first 8 bits are the network number and the last 24 bits are the host numbers.
- The first host address (all 0's) is reserved for the network address.

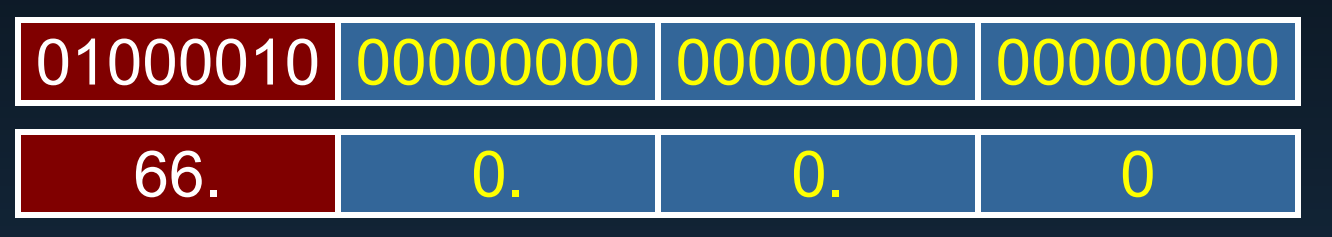

• The last host address (all 1's) is reserved for the broadcast address.

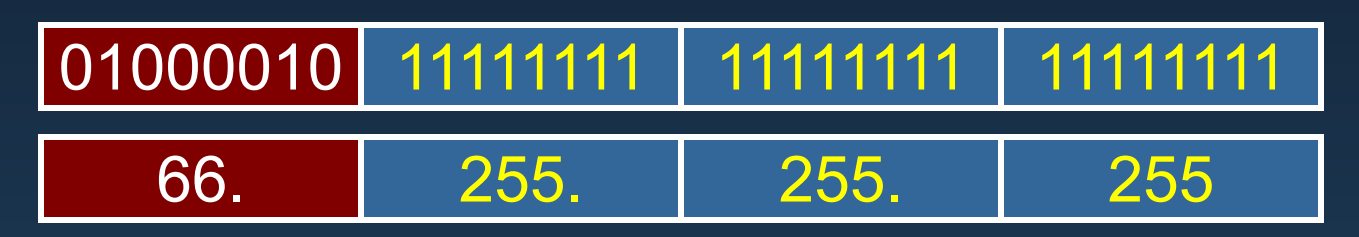

- Because the host portion of the subnet mask is all zero's (255.255.0.0), the remaining host addresses can be used for individual hosts on the network.
	- The number of usable host addresses for the entire network is  $2^{24}$  - 2 = 16,777,216

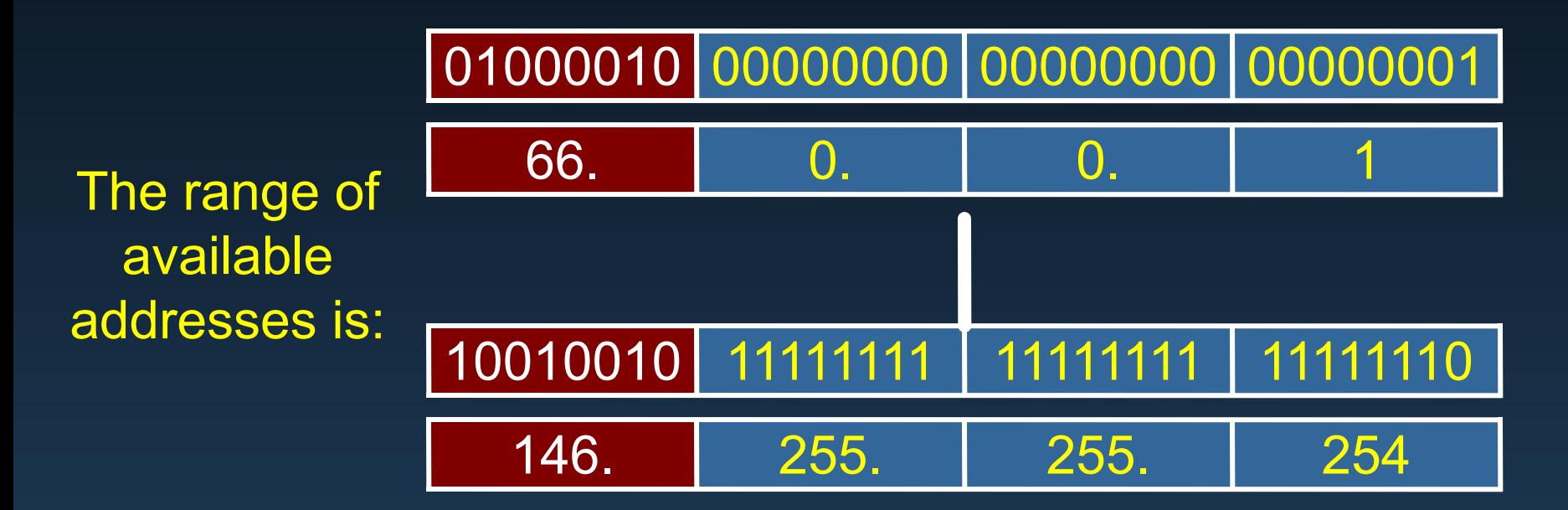

# Classful IP Addressing

• IP Address: 130.61.22.204 / 16

Network Address is: 130.61.0.0 Broadcast Address is: 130.61.255.255 Subnet Mask: 255.255.0.0 Number of Useable host addresses:  $2^{16}$  -  $2 = 65,534$ What are they? 130.61.0.1 - 130.61.255.254Address Class: B

# Classful IP Addressing

• IP Address: 197.101.28.83 / 24

Network Address is: 197.101.28.0 Broadcast Address is: 197.101.28.255 Subnet Mask: 255.255.255.0 Number of Useable host addresses:  $2^8$  - 2 = 254 What are they? 197.101.28.1 - 197.101.28.254Address Class: C

# Classful IP Addressing

• IP Address: 64.133.65.101 / 8

Network Address is: 64.0.0.0 Broadcast Address is: 64.255.255.255 Subnet Mask: 255.0.0.0 Number of Useable host addresses:  $2^{24}$  - 2 = A Bunch! What are they? 64.0.0.1 - 64.255.255.254Address Class: A

#### Addressing the Network: IPv4

# Basic Subnetting

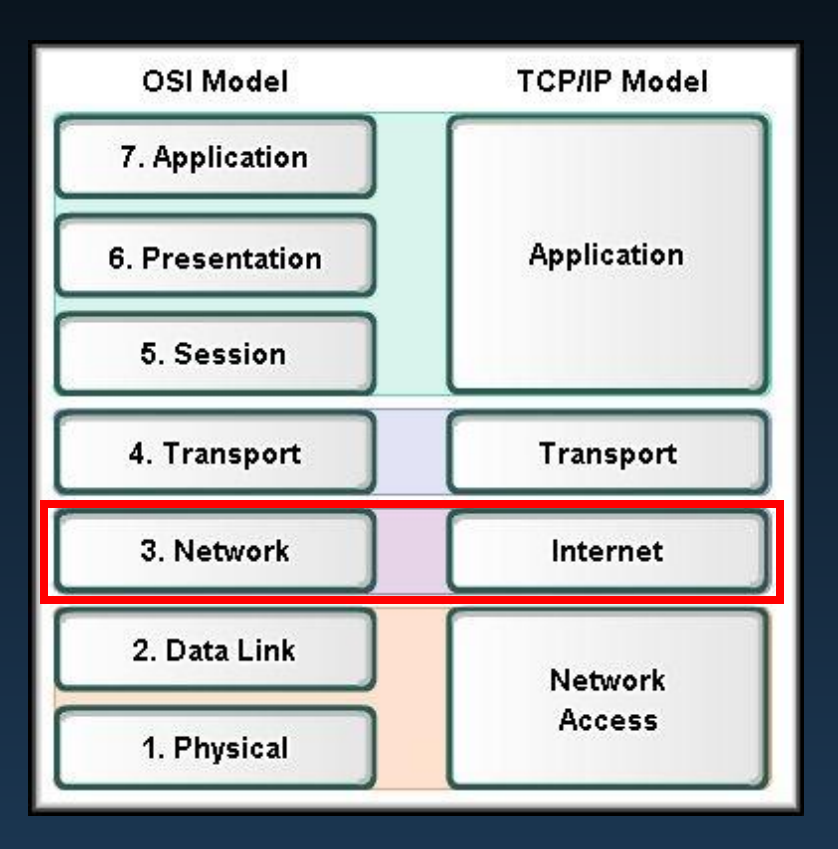

#### IP Address Crisis

- The world is running short of available IP addresses.
- If every organization connected to the Internet used an entire Class A, B or C address:
	- The number of organizations would be limited and many IP addresses would be wasted.
		- e.g. An organization with 256 hosts owns a Class B address. 65,000 addresses not used.
	- Owning an address means that the organization has applied for and received that address range from the IANA.

### IP Address Crisis

- The goal, then, is to use owned addresses (or public addresses) as efficiently as possible to avoid waste.
	- Subnetting
	- CIDR
	- Network Address Translation (NAT).
- It is also desirable to avoid waste within the organization when using private IP addressing.
	- Careful planning of the addressing scheme is key to a successful implementation.

- If organizations grow significantly, the physical segment and the logical network traffic can quickly become unmanageable.
- Solution? Break the larger network into smaller, more manageable segments.

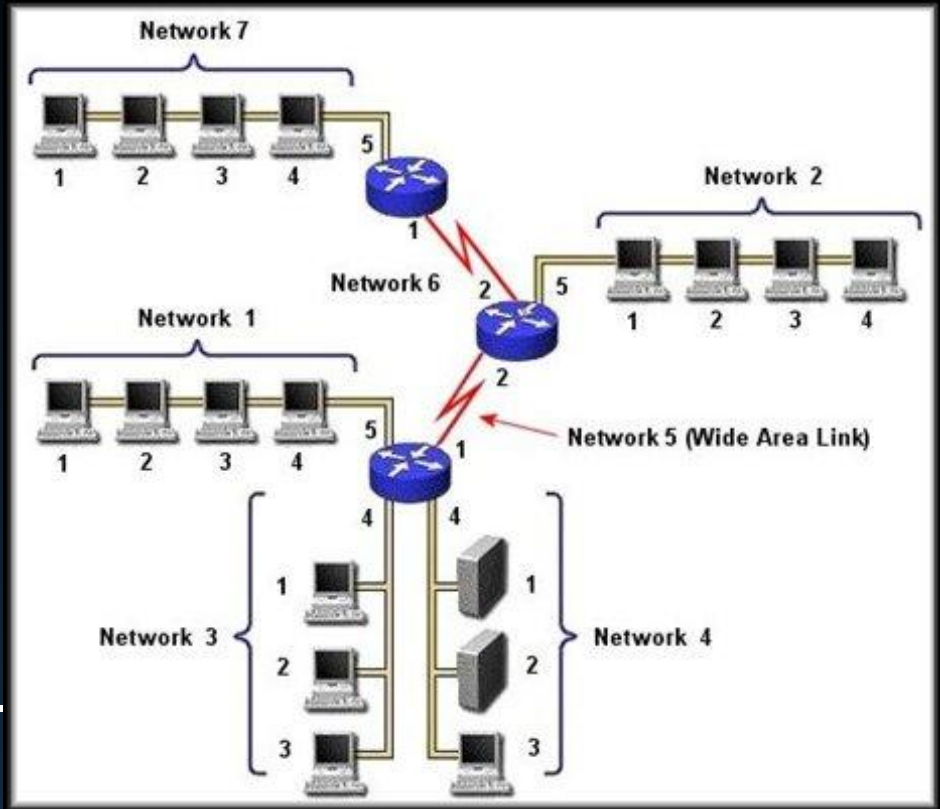

Router: Each segment becomes physically smaller and each must have their own unique, logical, Layer 3 network address.

• This company has multiple networks connected by a router. The network number for each network must be unique.

The company IT headquarters has assigned a Class B address of 131.15.0.0 to use for ALL these networks.

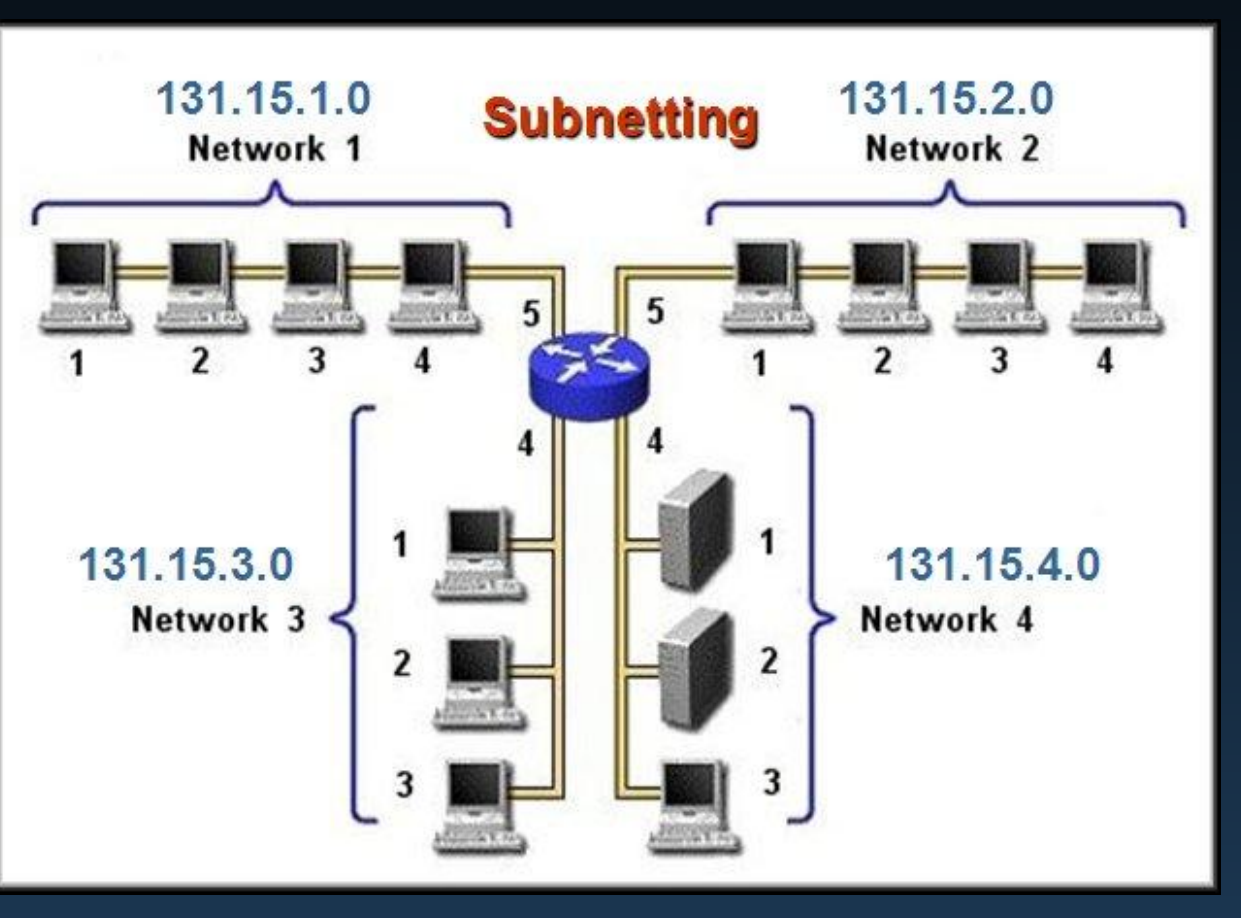

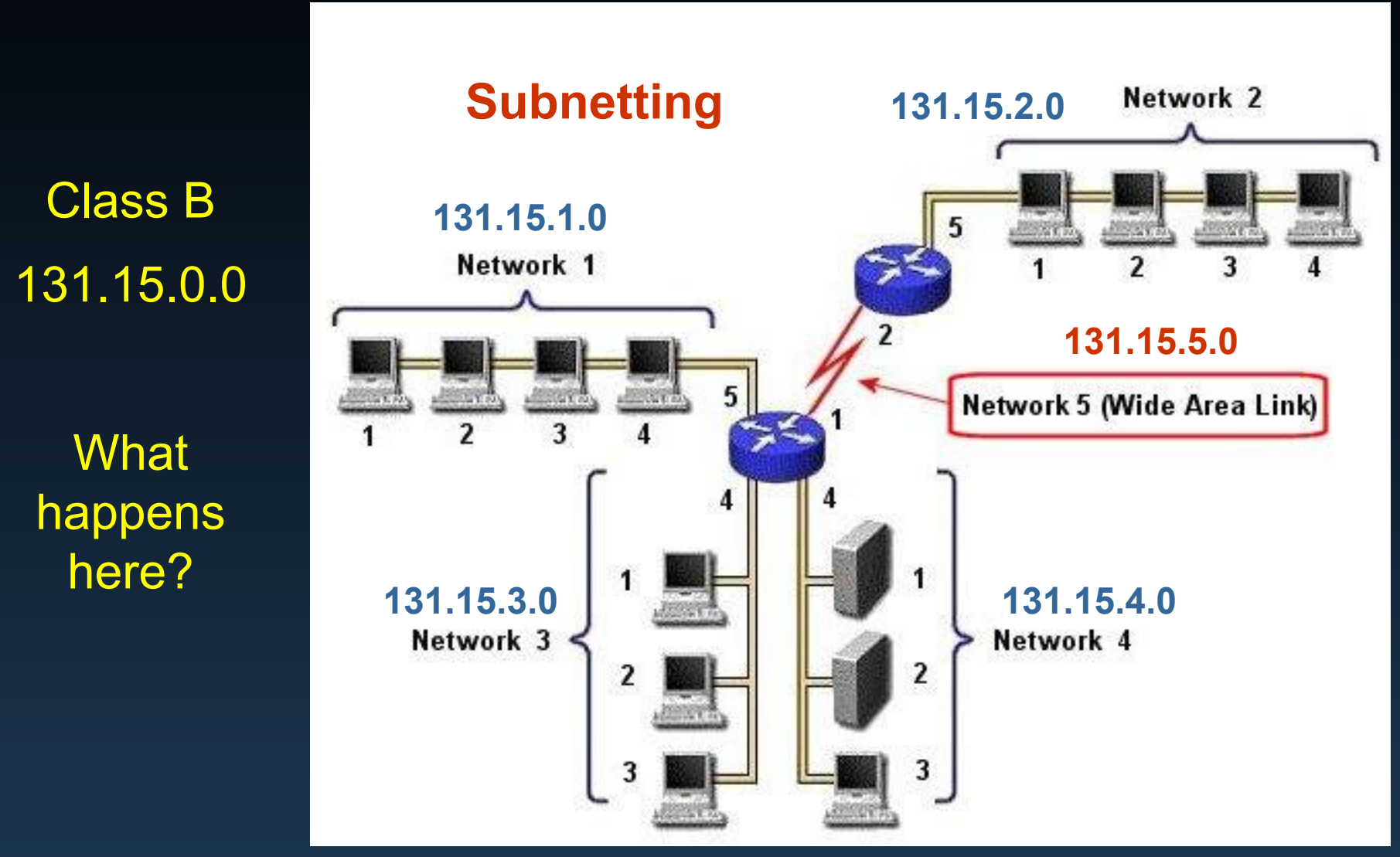

- Network numbers MUST be unique.
- You should:
	- Plan what you need.
	- Plan for the future.
	- Make efficient use of addresses.

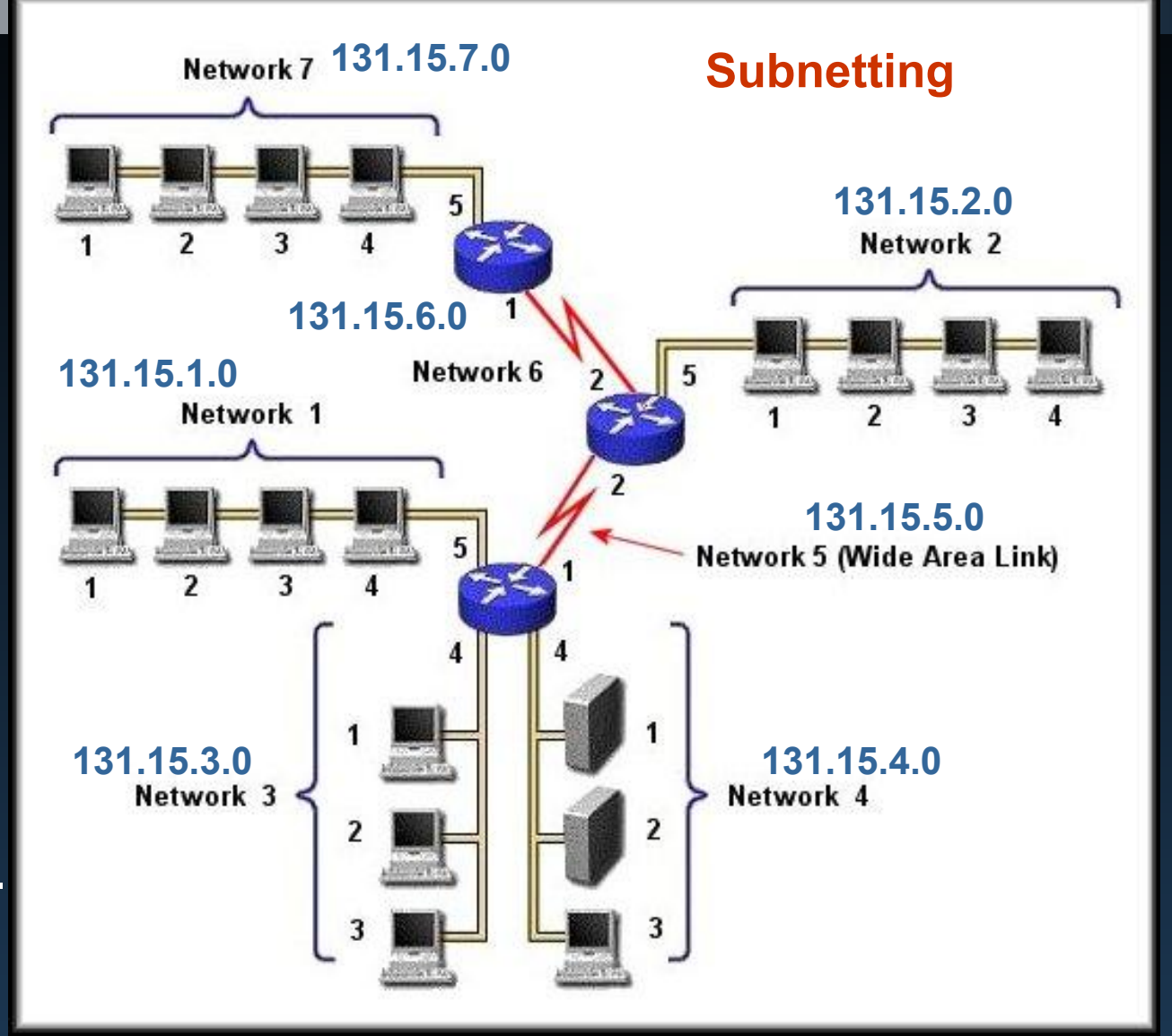

# Creating a Subnet

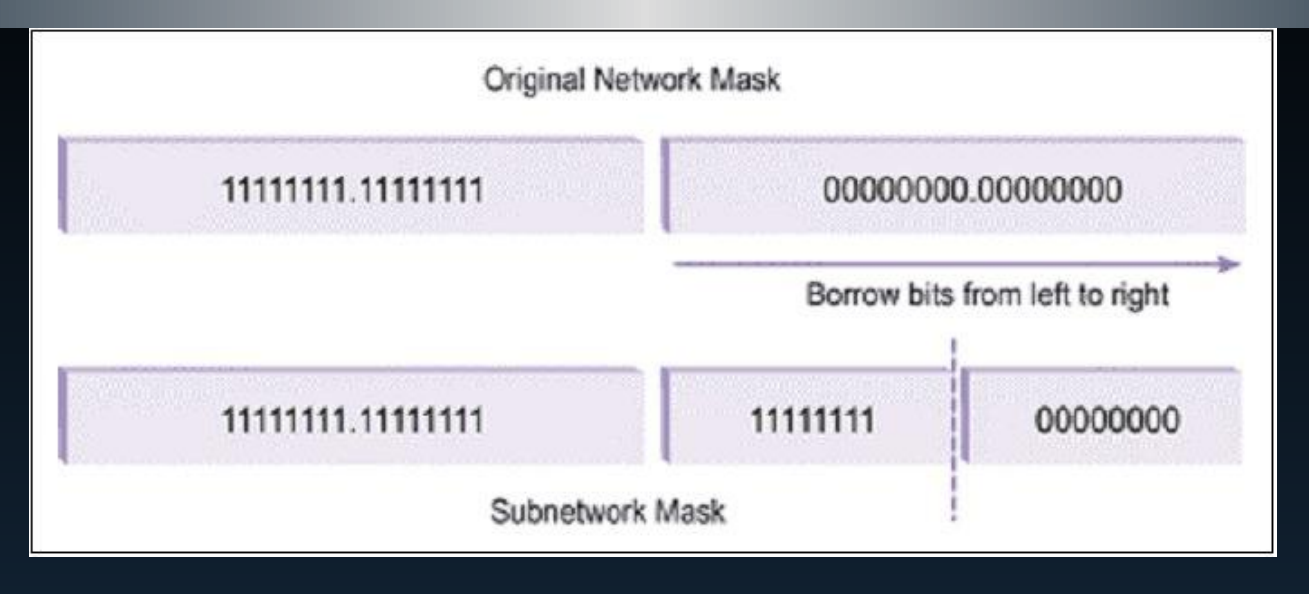

- To subnet a network, the IP address host portion of the subnet mask is divided into two parts.
	- Bits are borrowed from the host portion and assigned to the network portion to create a new network address.
	- The new network address covers a smaller portion of the original network number.
		- It is a sub-network of the original or a subnet.

# Creating a Subnet

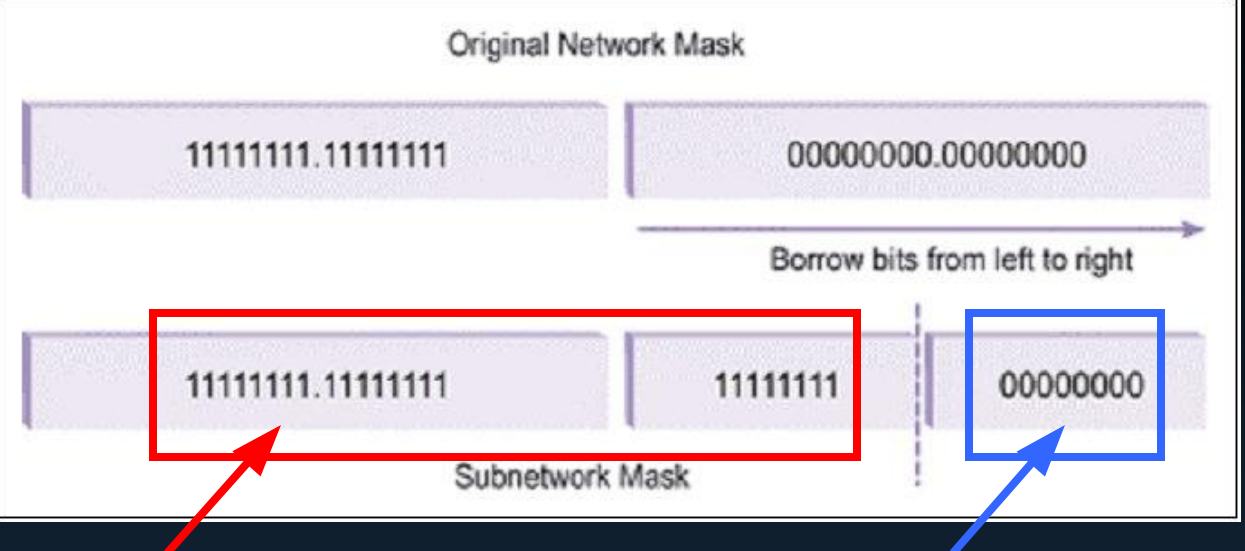

• The borrowed bits become part of the network portion of the IP Address and form the network number.

• The remaining host bits become the host portion and are used to identify individual network hosts and create broadcasts for the new subnet.

# Creating a Subnet

- The subnet mask changes to reflect the new network/host bit assignment.
	- The same subnet mask applies to ALL networks derived from the subnetting process.
	- Original Subnet Mask: 255.255.0.0 11111111.11111111.00000000.00000000
	- Borrow 8 bits:

11111111.11111111.11111111.00000000

• New Subnet Mask: 255.255.255.0

## Creating a Subnet - The Rules

- Host bits must be borrowed in descending order, starting with the left-most bit position and working to the right.
- A minimum of two bits must remain for host addresses.
- A remaining host mask of all 0's or all 1's cannot be assigned as a host address.
- To determine the number of subnets or hosts:
	- Subnets: 2<sup>number\_of\_borrowed\_host\_bits</sup>
	- <u>Usable</u> Hosts Per Subnet:

2 number\_of\_remaining\_host\_bits - 2

#### Subnets and Useable Hosts – Class C

#### • Default: 255.255.255.0 - 24 network bits and 8 host bits

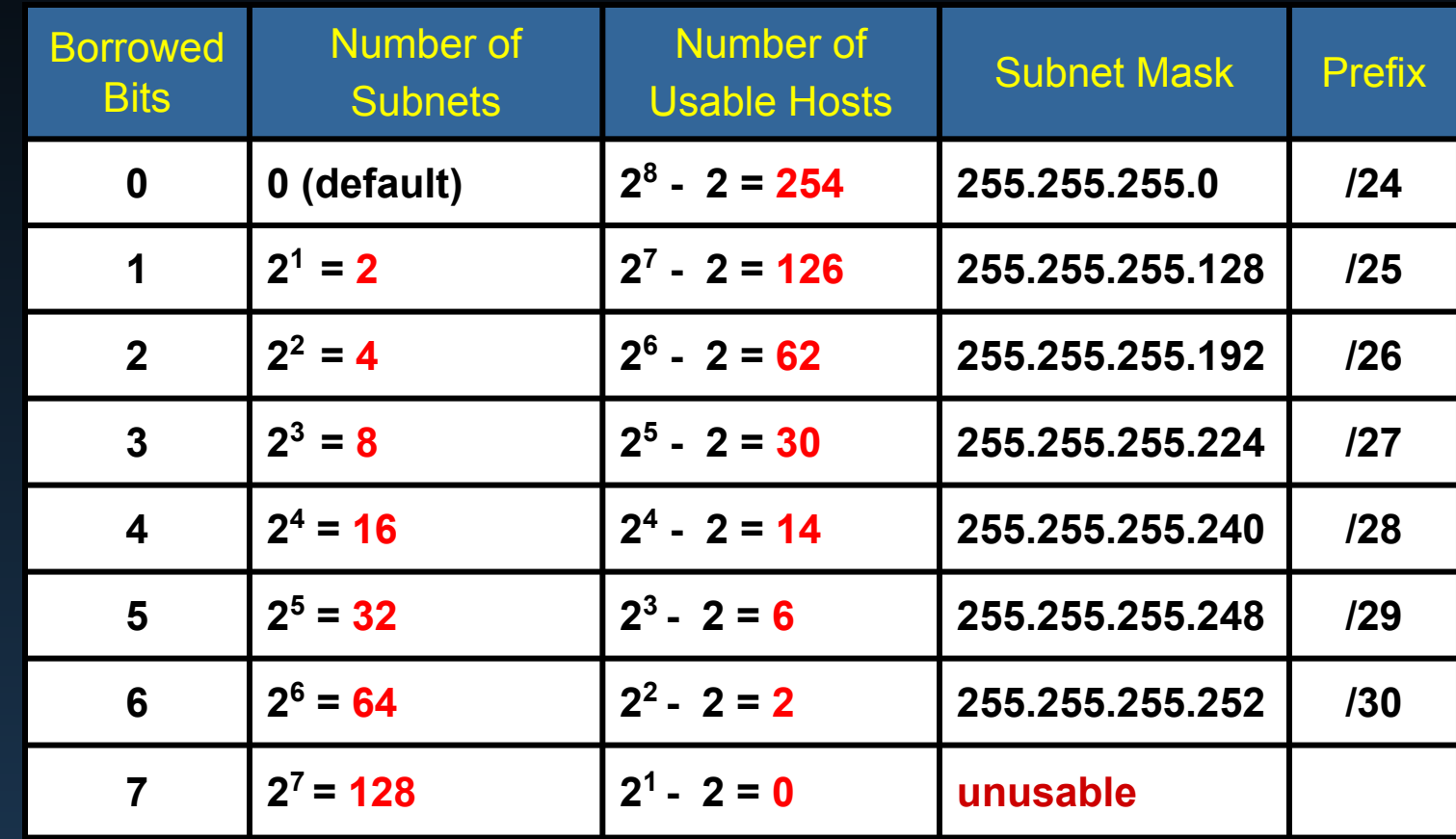

Leave at least 2

# Subnetting - Class C

- This is our network and we have decided to use the private Class C network: 192.168.80.0
- We need 4 networks with addresses for

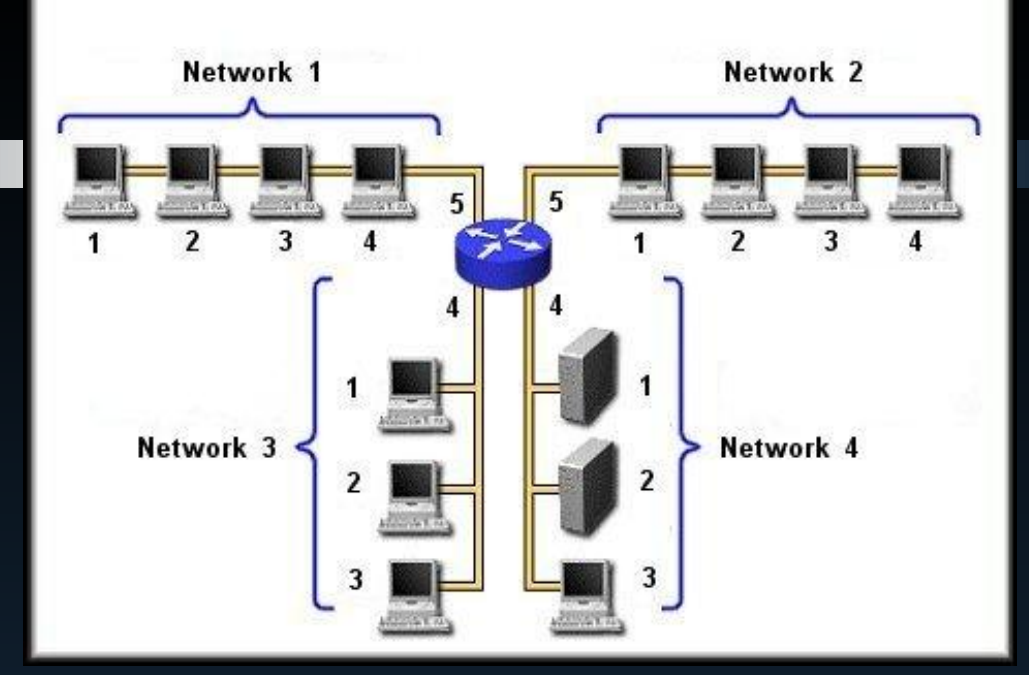

5 hosts and want to leave room for some future expansion.

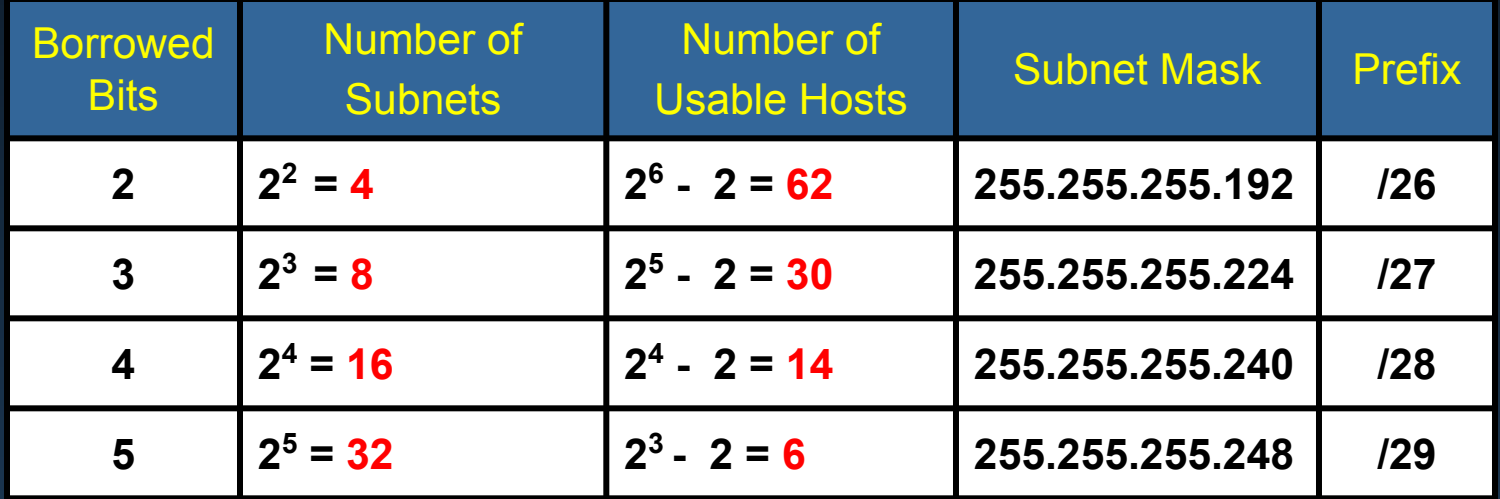

# Subnetting - Class C

• Looking at the table, we see that borrowing 3 bits gives us 8 subnets with 30 useable hosts on each network.

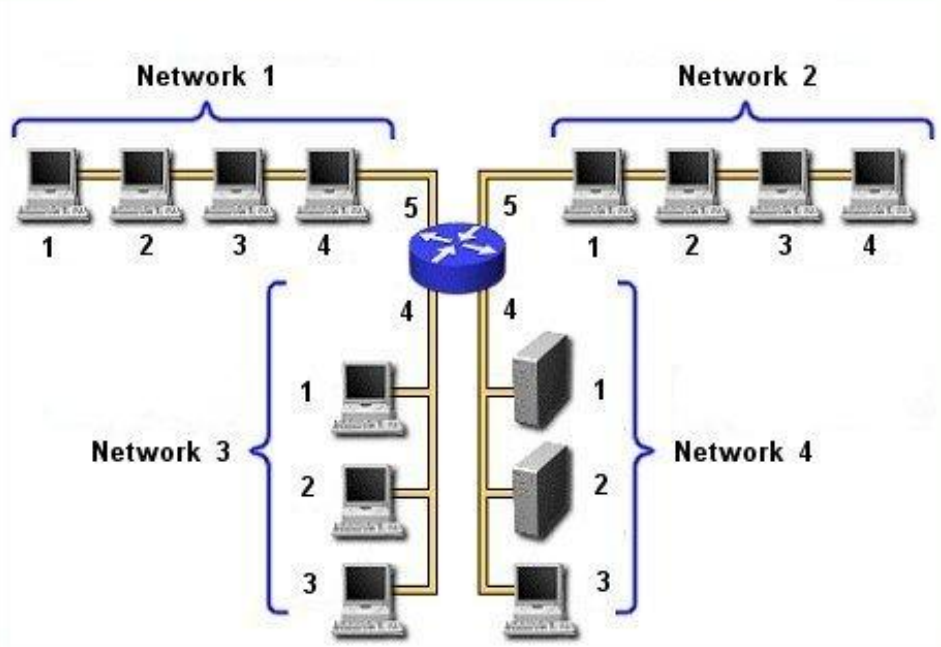

• This choice meets the current requirements and leaves room for expansion.

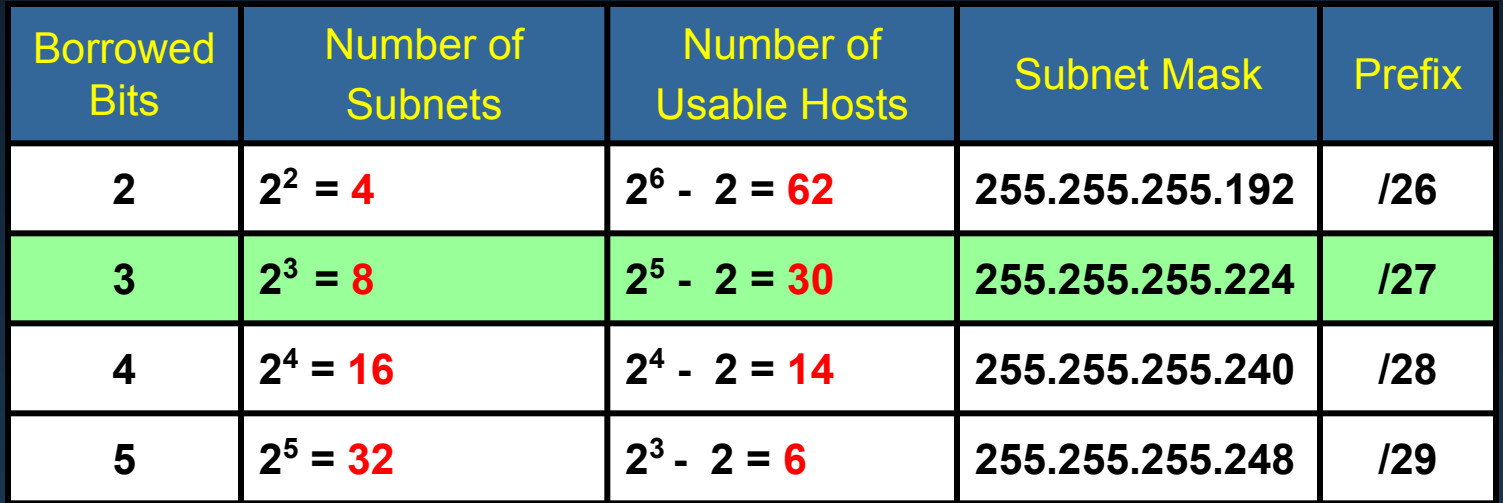

# Magic Numbers

- To make the job of subnetting easier, there is a method that allows you to calculate a "magic" number.
- The magic number we're looking for is the number of addresses in each network, including the network, broadcast and host range.

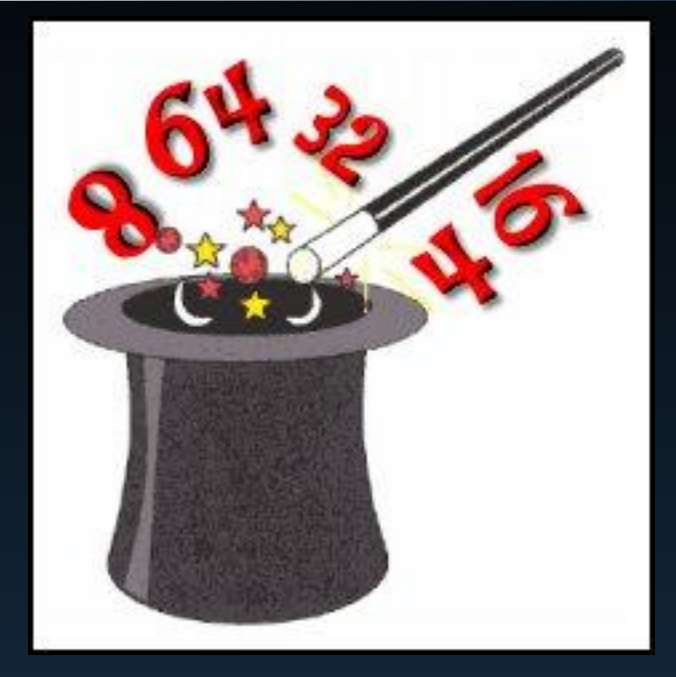

- The calculation 2<sup>number\_ of\_host\_bits</sup> yields the "magic" number.
- We have 5 host bits remaining so.....
	- $2^5$  = 32 our "magic" number.

# Subnetting - Class C

- Network: 192.168.80.0 Subnet Mask: 255.255.255.224
- Network: 27 bits Host: 5 bits Magic Number:  $2^5 = 32$

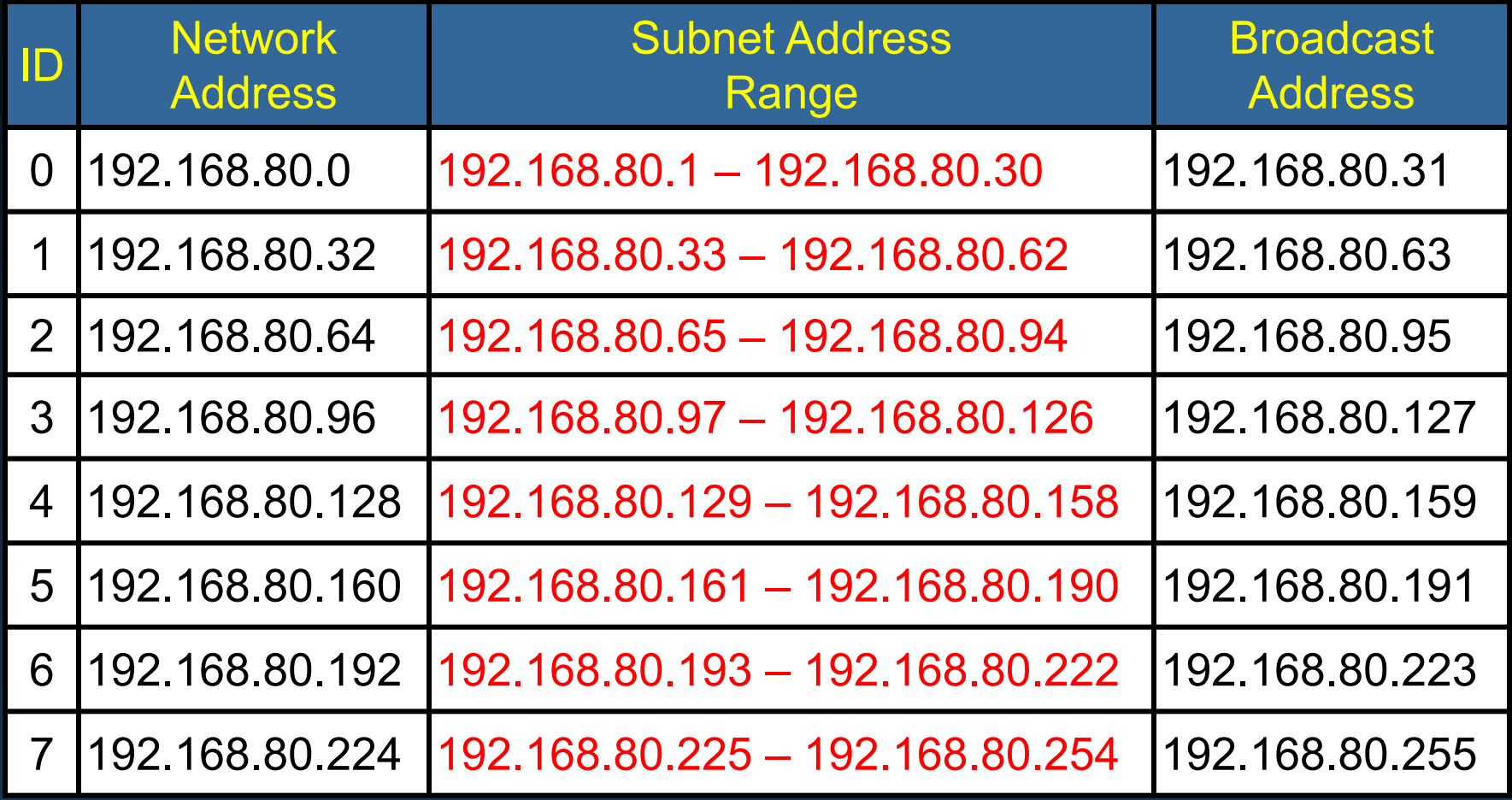

# Subnetting – Class C

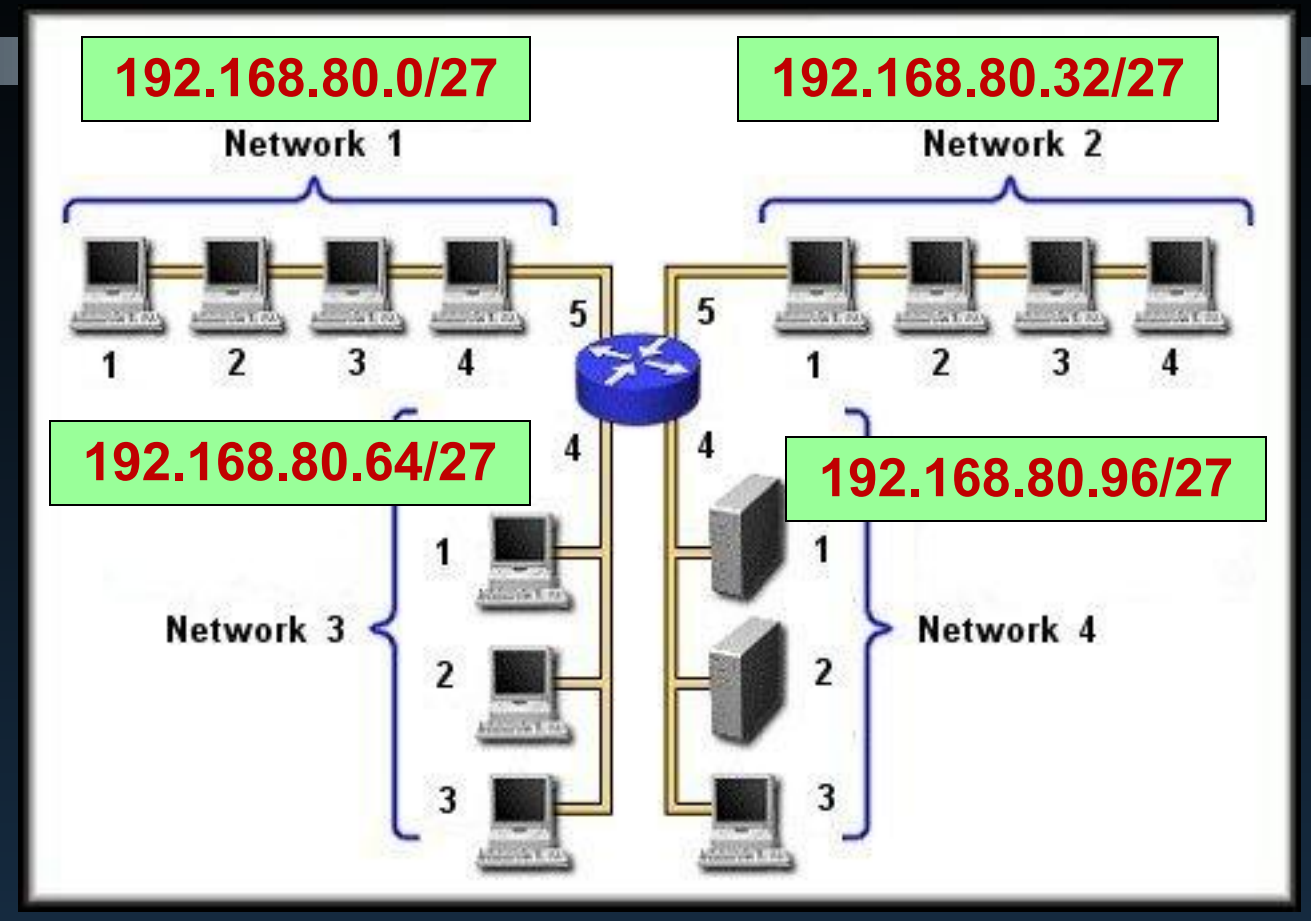

- Result is 8 subnets with 30 useable hosts each.
- Allows the expansion of hosts in each network and the addition of two more networks without changing our IP Addressing scheme.

## Subnetting – Class A or Class B

- The subnetting process for class A and B networks is the same. You are simply working with more bits.
	- Determine what is required.
		- Number of networks and number of hosts per network.
	- Determine the number of bits to be borrowed.
	- Determine your magic number.
	- Subnet to produce the ranges for each subnetwork.

# Subnetting - Class B

#### Let's try one.

- You are the network administrator for a world-wide organization with 7,500 users. (Yep – the head IT honcho!)
- You have 10 world-wide central offices and each of those have their own networks and branch offices. Central and Branch office networks range from 100 to 3,000 users.
- You have decided that a Class B network will be sufficient for your needs and you must subnet the network to include yourself and the central offices.
	- Each central office handles their own network maintenance and it will be up to them to further subnet the network you design.

## Subnetting - Class B

You have decided to use the Class B private address of • 172.25.0.0 / 16 **Head Office** Central 01 | Central 02 | Central 03 | Central 10 Branch 01 Branch nn Your objective is to provide enough addresses so that each central office can cover their branches and allow room for future expansion.

### Subnetting - Class B

#### Head Office + 10 Central Offices ---100 to 3,000 users each

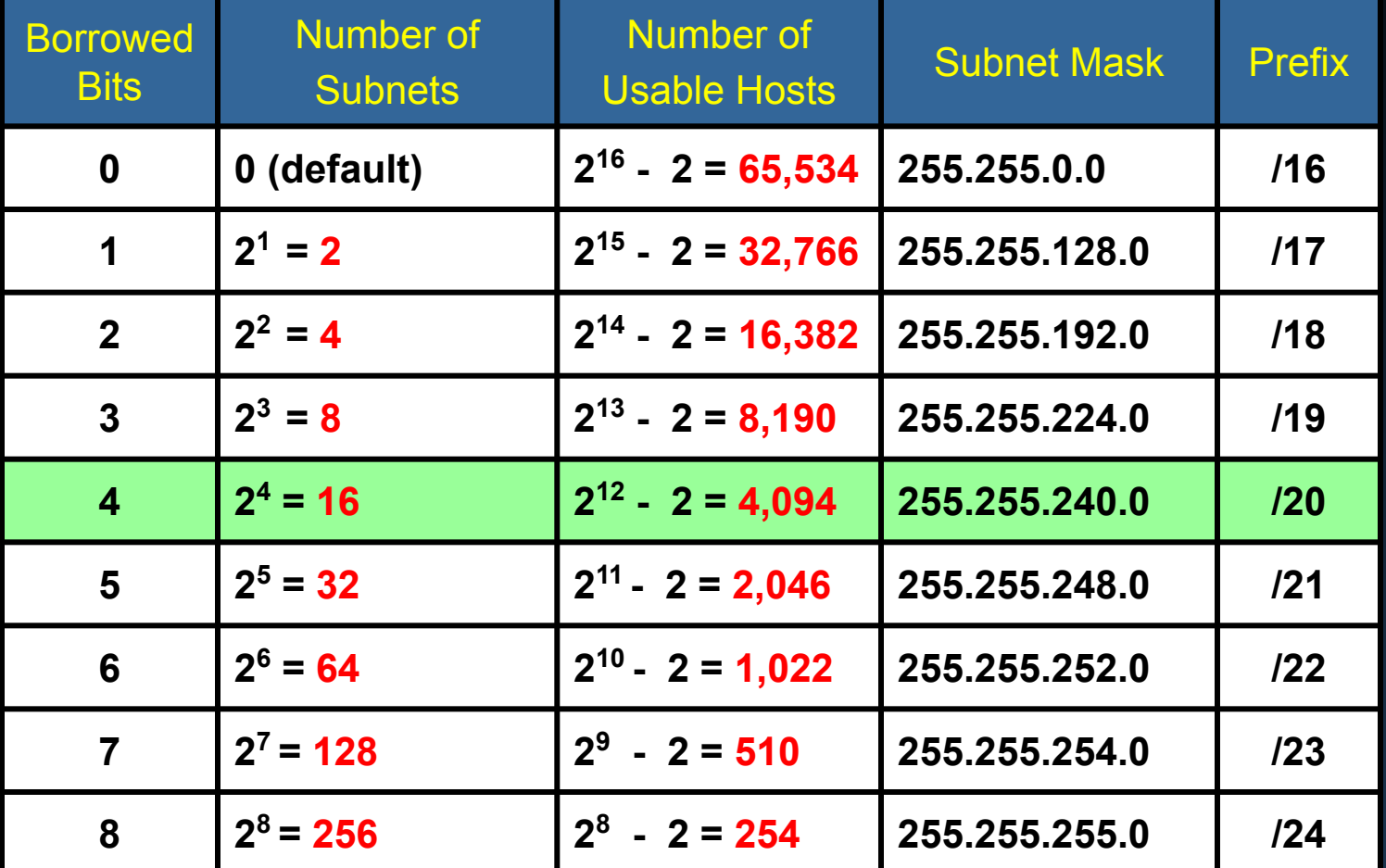

# Subnetting – Class B

- Determining your magic number Class A and B.
	- The trick here in determining the magic number is to *only work with the remaining host bits up to a total of 8*.
		- The rest of the bits will fall in line as host bits.
		- e.g.
		- Borrow 4 bits subnet mask 255.255.240.0 11111111.11111111.11110000.00000000 4 remaining host bits: 11111111.11111111.11110000.00000000 • Magic Number =  $2^4$  = 16

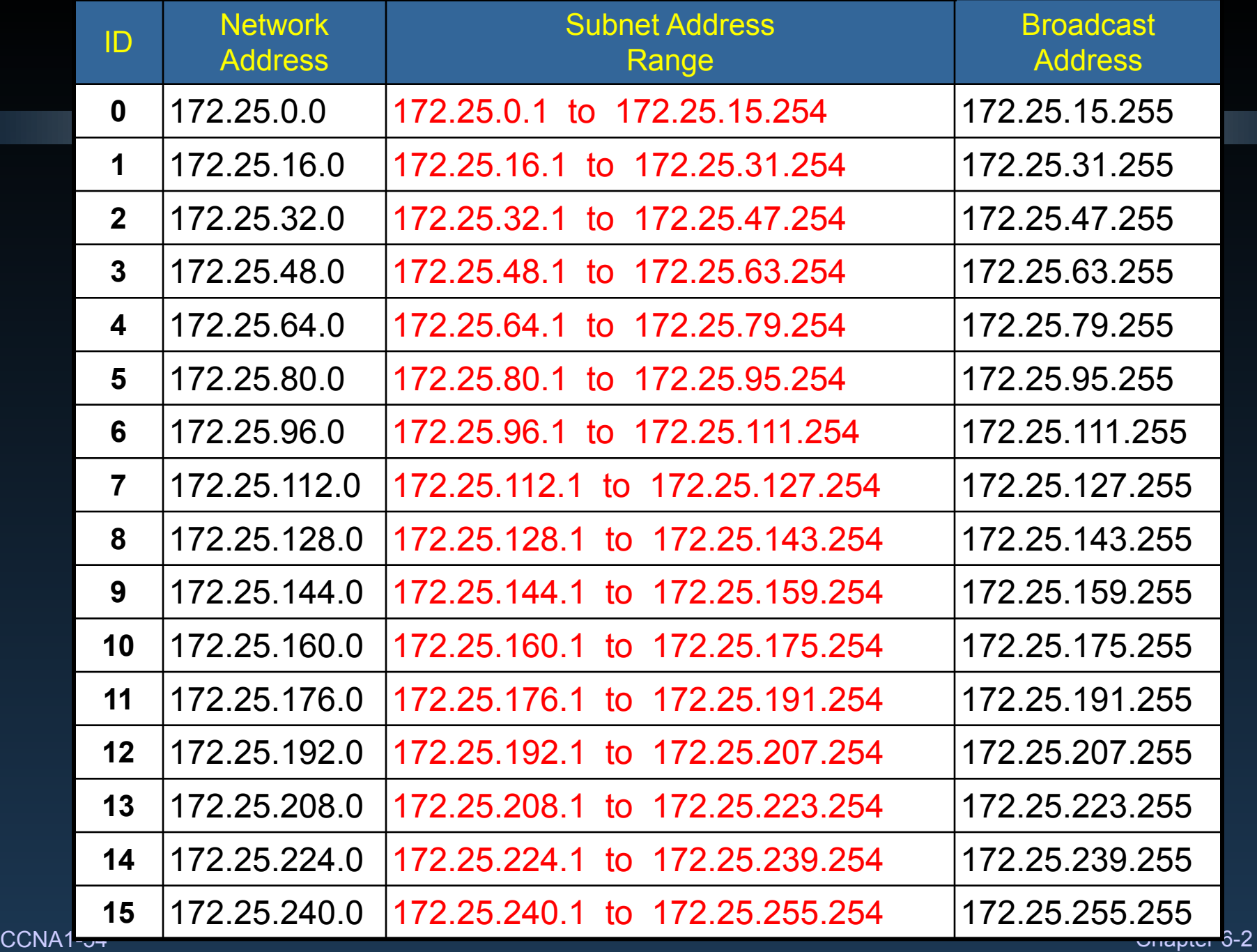

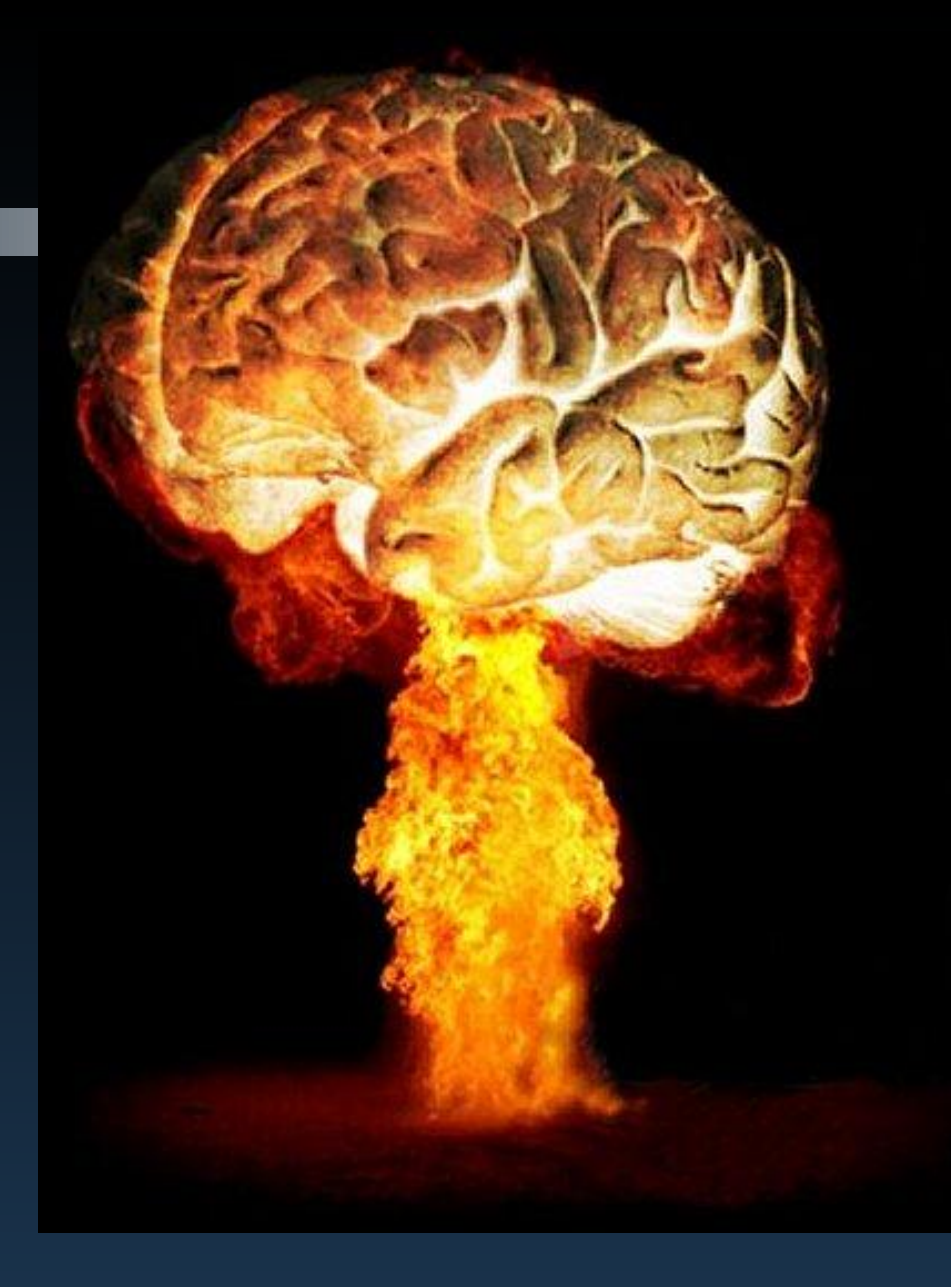

#### *Your turn to do STUFF!*